# Kapitel 2 **Die ersten Computer**

*Zu den Pionieren zähle ich mich unbedingt, ich habe aber auch nichts dagegen, dass Sie mich als Erfinder des Computers bezeichnen, solange Sie sich im Klaren sind, dass ich nicht der einzige bin; da gibt es natürlich neben mir noch mehr, ich hatte nur das Glück, dass meiner zuerst lief. – Konrad Zuse (1910–1995)*

## **2.1 Konrad Zuse – von der Z1 bis zur Z4 (1938–1941)**

Jeder, der sich mit Computern etwas intensiver befasst hat, dürfte irgendwann von Konrad Zuse gehört haben. Er war ein deutscher Bauingenieur, Erfinder und Unternehmer (Zuse AG) und gilt auch als Erfinder des ersten funktionsfähigen Computers, den er Z3 nannte. Natürlich gab es zu dieser Zeit auch andere Erfinder und Ideen, die etwas Ähnliches mit Erfolg bauten, aber Zuse gilt als der Vater der ersten Rechenanlage, die vollautomatisch, programmgesteuert und frei programmierbar war und dazu noch binäre Gleitpunktrechnungen durchführen konnte.

Als Zuse 1935 sein Ingenieurstudium beendet hatte, fing er als Statiker bei der Henschel Flugzeug-AG an … und hörte schnell wieder auf. Stattdessen richtete er eine Erfinderwerkstatt in der Wohnung seiner Eltern ein, wo er 1936 mit der Entwicklung der Z1 startete. In einem seiner Tagebucheinträge von 1937 schrieb er: »Seit etwa einem Jahr beschäftige ich mich mit dem Gedanken des mechanischen Gehirns.« Sein erstes »mechanisches Gehirn« stellte er dann 1938 mit dem Rechner Z1 fertig. Die Z1 konnte addieren, subtrahieren, multiplizieren, dividieren, radizieren und Zahlen aus dezimaler in duale und von dualer in dezimale Form konvertieren. Die Darstellungsform der Zahlen war halblogarithmisch, es wurde also nur eine Achse des Koordinatensystems logarithmisch dargestellt. Im Gegensatz zu anderen Rechnern der Zeit verwendete Zuses Rechner bereits das Dualsystem und nicht das Dezimalsystem. Sein Rechner besaß ein Ein-/Ausgabewerk, ein Rechenwerk, ein Speicherwerk und ein Programmwerk, das die Programme von gelochten Kinofilmstreifen ablas.

Die Z1 war allerdings aufgrund fertigungstechnischer Ungenauigkeiten nicht sehr zuverlässig, da sich mechanische Schaltwerke oft verklemmten. Während Zuse noch an der Z1 arbeitete, übertrug er die fehleranfälligen mechanischen Schaltungen in die elek**2**

tromagnetische Relaistechnik, die er dann an seinem Rechner Z2 testete, den er 1939 fertigstellte. Die Z2 stellte er ein Jahr später bei der Deutschen Versuchsanstalt für Luftfahrt in Berlin vor, wo der technische Direktor so begeistert war, dass er sich bereiterklärte, die Entwicklung der Z3 zu finanzieren.

In seinem eigenen Ingenieurbüro (Dipl.-Ing. K. Zuse Ingenieurbüro und Apparatebau), das er mittlerweile gegründet hatte, konnte er schließlich die Arbeiten an der Z3 vollenden. 1941 demonstrierte er seinen Rechner Z3 bei den Vertretern der Deutschen Versuchsanstalt für Luftfahrt. Der Rechner war vollautomatisch mit binären Gleitkommaeinheiten, Speicher und einer Zentraleinheit aus Telefonrelais. Damit gilt die Z3 als erster funktionstüchtiger Computer in der Menschheitsgeschichte.

Berechnungen konnten damit programmiert werden, aber es waren keine bedingten Sprünge und Programmschleifen möglich. Der Rechner war damit scheinbar nicht Turing-mächtig. Er wurde allerdings auch nie in diesem Sinne entwickelt und verwendet. Erst später, 1998, wurde nachgewiesen, dass man mit einem Trick, wie dem Aneinanderkleben des Lochstreifens zu einer Schleife, die Z3 auch diese Aufgabe durchführen lassen konnte. Somit gilt die Z3 letztendlich doch als die erste Maschine, die Turingfähig war. Die Analytical Engine von Charles Babbage wäre es zwar auch gewesen, aber diese wurde, wie Sie bereits erfahren haben, nie gebaut. Leider wurde die Z3 nie wirklich in der Praxis für wichtige Dinge eingesetzt. Im Laufe des Zweiten Weltkriegs, 1943, wurde die Maschine bei einem Bombenangriff zerstört.

Zuse setzte seine Arbeiten mit einem weiteren Rechner, der Z4, fort. Um allerdings zu vermeiden, dass dieser ebenfalls durch den Krieg zerstört wurde, kam ein Mitarbeiter auf die geniale Idee, die Maschine kurzerhand als V4 (anstelle von Z4) zu bezeichnen, womit es den Eindruck machte, es handle sich um eine Vernichtungswaffe. Diese wurden nämlich damals genauso abgekürzt. Mithilfe dieser Tarnung konnte das Gerät transportiert und in Göttingen in Sicherheit gebracht werden. Von dort landete die Z4 über Umwege in einer Pferdescheune in Hinterstein im Allgäu. Hierbei handelte es sich wohlgemerkt um einen voll funktionsfähigen Computer.

Nach dem Krieg wurde die Z4 an die Uni Zürich vermietet, weil dort das Geld für den Kauf fehlte. Damit war die Z4 weltweit der erste Computer im kommerziellen Einsatz. Auch war sie zu dieser Zeit der einzige funktionierende Computer in Europa. An der Uni Zürich wurde der Rechner für fünf Jahre eingesetzt. Zuse nutzte die Z4 als Grundlage für den Aufbau seiner neuen Firma, der Zuse KG. Er gründete die Firma zusammen mit Harro Stucken und Alfred Eckhard 1949 in Neukirchen, Kreis Hünfeld. 1956 begann Zuse mit der Z11 die Serienfertigung von Computern bei der Zuse KG. 1964 wurde die Zuse KG komplett von Brown, Boveri & Cie übernommen. 1967 kaufte die Siemens AG 70 % der Anteile. Zuse selbst schied im selben Jahr aus dem Unternehmen aus. Zwei Jahre später

übernahm die Siemens AG auch die restlichen Anteile und ließ 1971 den Firmennamen Zuse KG löschen. Bis 1969 stellte die Zuse KG immerhin 251 Rechner her.

Die Erfolgsgeschichte von Konrad Zuse ist schon erstaunlich, wenn man bedenkt, dass er nicht wie viele andere Erfinder wie Leibniz, Pascal oder Babbage ein begnadeter Mathematiker war, sondern »nur« ein Bauingenieur. Zudem war er auch noch Künstler und zeichnerisch hochbegabt. Er versuchte sich auch als Schauspieler, Dichter, Bühnenbildner und Städteplaner. Ebenso ist es erstaunlich, dass Zuse seinen Computer baute, ohne etwas von den beiden Computern von Babbage zu wissen. Davon erfuhr er erst später auf dem amerikanischen Patentamt. Der große Unterschied allerdings: Babbages Rechner sollte dezimal arbeiten, und Zuses Rechner arbeitete binär.

Natürlich war Konrad Zuse zu seiner Zeit mit der Z1 nicht der Einzige, der daran dachte, einen Computer zu bauen. Auch in Amerika und England wurde an Rechenmaschinen gearbeitet. Keiner der Entwickler stand dabei in Kontakt mit den anderen, und trotzdem entwickelten alle fast dasselbe. Der Zweite Weltkrieg diente hier gewiss als Beschleuniger für diese schnelle Entwicklung. Auf einige der Computer werde ich auf den folgenden Seiten kurz eingehen. In Tabelle 2.1 finden Sie einen Vergleich dieser früheren Computer und deren Eigenschaften.

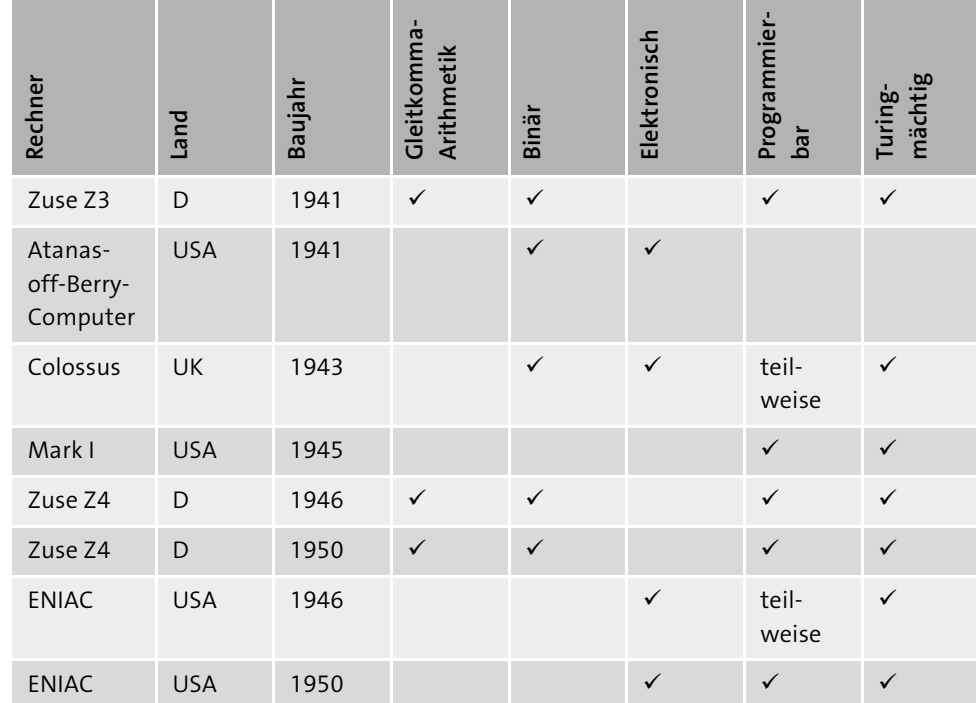

**Tabelle 2.1** Übersicht der ersten Rechner, die gebaut wurden

# **2.2 Atanasoff-Berry-Computer (1941)**

Während Zuse in Deutschland an seiner Rechenanlage arbeitete, tüftelte John V. Atanasoff, Sohn eines bulgarischen Einwanderers, von 1937 bis 1941 Mathematiker und Physiker am Iowa State College, an einer damals namenlosen Maschine, die ebenfalls auf dem binären Zahlensystem basierte. Das Gerät sollte dazu dienen, lineare Gleichungssysteme zu lösen. Dies sind häufig mehrere Gleichungen mit ebenso vielen Unbekannten. Bisher musste man diese mit dem von Carl Friedrich Gauß erfundenen Verfahren finden, das aber häufig sehr viel Zeit (und Nerven) in Anspruch nahm. Zunächst entwickelte er zusammen mit Clifford E. Berry 1939 einen Prototyp, um die Funktionsfähigkeit seines Konzepts nachzuweisen. Daraufhin erhielt Atanasoff Geld vom College, um eine ernsthafte schreibtischgroße Rechenmaschine zu erstellen, die er 1942 fertigstellte. Der konzipierte Röhrencomputer war in der Lage, 29 lineare Gleichungen gleichzeitig zu verarbeiten – er war somit auch der erste elektronische Digitalrechner.

Der Rechner hatte mehrere Zylinder, einen mit 1.600 Kondensatoren, in denen 30 Dualzahlen mit der Länge von 50 Bit gespeichert werden konnten. Das Schreiben, Aktualisieren und Lesen der Daten sowie die Addition und Subtraktion steuerten 311 Elektronenröhren. Ein weiterer Zylinder konvertierte Dezimal- in Dualzahlen. Zahlen wurden mit Lochkarten eingegeben und mit einem elektrisch gelochten Papier (zwischen)gespeichert. Ein Computer im modernen Sinne – und somit Turing-mächtig – war die Rechenmaschine allerdings nicht, weil sie nicht frei programmierbar war und die Bedienung von Hand erfolgen musste.

Nach der Fertigstellung 1942 mussten die Erfinder aufgrund von Einsätzen im Krieg die Universität verlassen, womit auch die Rechenmaschine für ein Jahrzehnt »vergessen« wurde. Die Arbeiten von John Atanasoff und Clifford E. Berry wurden erst in den 60er Jahren bekannt, weil zu diesem Zeitpunkt ein Patentstreit mit der ENIAC um die Frage des ersten automatischen elektronischen Digitalrechners entbrannte. Ein Bezirksgericht entschied 1973 zugunsten von ABC. Den Titel ABC oder Atanasoff-Berry-Computer hat die Rechenanlage übrigens erst 1966 erhalten.

## **2.3 Harvard Mark I und der erste »Bug« (1943–1944)**

Der Harvard Mark I, auch ASCC (Automatic Sequence Controlled Calculator) genannt, wurde zwischen 1943 und 1944 aus elektromechanischen Bauteilen von Howard H. Aiken an der Harvard-Universität in Cambridge, Massachusetts, zusammen mit einigen IBM-Ingenieuren entwickelt. Aiken entwickelte seinerseits auch den BCD-Code (Binary Code Decimal), eine Darstellung von Dezimal- als Binärzahlen. Der BCD-Code kommt allerdings heute fast gar nicht mehr zum Einsatz. Auch für den Bau dieses Rechners spielte der Zweite Weltkrieg eine wichtige Rolle, da der Rechner für ballistische Berechnungen verwendet werden sollte. Als erstes Programm ließ John von Neumann 1944 das berüchtigte Manhattan Project laufen, ein militärisches Projekt zum Bau einer Atombombe für den Zweiten Weltkrieg. Nicht auszudenken, was damals passiert wäre, hätte Deutschland am 8. Mai 1945 nicht kapituliert. Hätten die USA dann die Atombomben über Deutschland statt im August 1945 über Japan abgeworfen?

Howard Aiken hatte die Entwürfe von Charles Babbage mit seiner Analytical Engine studiert und sich davon inspirieren lassen. Er sah sich in der Position, das Werk von Babbage zu vollenden. Zwar musste er Zuse den Vortritt lassen, den ersten frei programmierbaren, digitalen Computer zu erstellen. Da Zuse allerdings wegen des Zweiten Weltkriegs ziemlich isoliert war, wurde seine Erfindung zu dieser Zeit weniger bekannt. Deswegen beeinflusste die Konstruktion des Mark I und seiner Nachfolger die Entwicklung der Computertechnik stärker.

Natürlich war auch der Harvard Mark I ein Monstrum von einem Computer mit mehreren Tonnen Gewicht und einer Frontlänge von 16 Metern. Insgesamt bestand der Computer aus 760.000 Einzelteilen. Die Eingabe erfolgte über Lochstreifen und die Ausgabe per Kartenstanzer und später über eine elektronische Schreibmaschine. 1998 wurde auch nachgewiesen, dass der Harvard Mark I Turing-mächtig war; er wurde somit nach dem Z3 der zweite Turing-mächtige Computer. Aiken konstruierte 1947/48 mit dem Mark II einen weiteren Relaisrechner. Im Auftrag der US Navy entwickelte er 1949 den Mark III und 1952 für die US Air Force den Mark IV. Natürlich wurde hierbei auch die zugrundeliegende Technik mit jeder neuen Version besser.

#### **Der erste »Bug« (1945)**

An einem Mark II arbeitete damals auch Grace Brewster Murray Hopper. Sie führte bereits mit dem Mark I mathematische Berechnungen durch und leitete beim Mark II den Aufbau. Bei einem Ausfall der Maschine 1945 befand sich eine Motte in einem der Relais, die dort ihr Ende gefunden hatte. Grace Hopper fand die Motte und hinterließ in ihrem Betriebsprotokoll den Eintrag »First actual case of a Bug being found«, neben den sie das tote Insekt klebte. Der Begriff »Bug« für einen Fehler war damals nicht neu und wurde bereits unter Ingenieuren im vorangegangenen Jahrhundert verwendet. Von da an pflegte sie zu sagen, sie sei gerade beim »Debugging« (Entwanzen), wenn es wieder Funktionsausfälle gab.

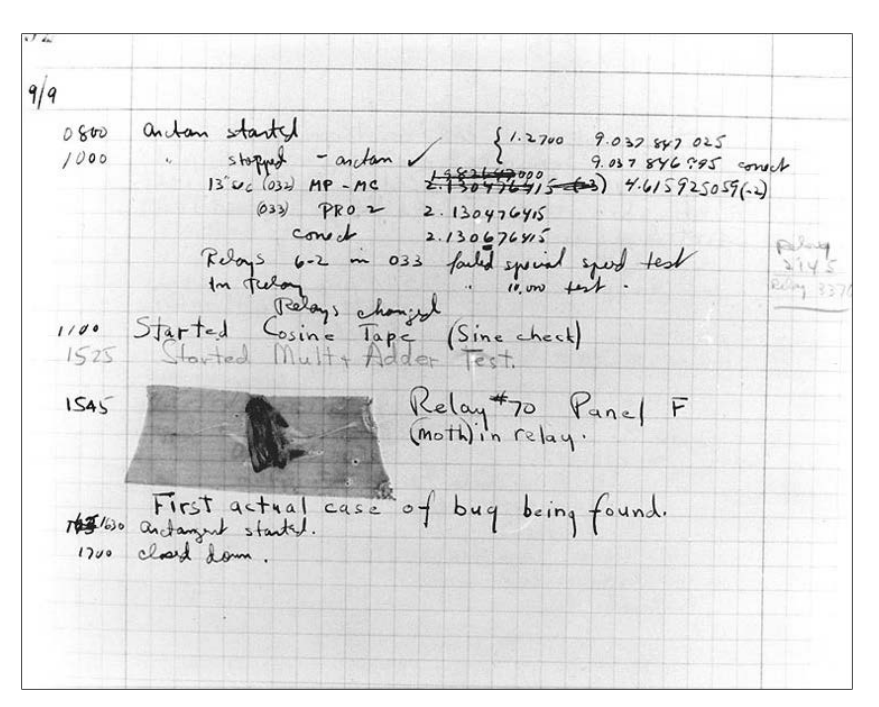

**Abbildung 2.1** Der erste »Bug« in der Computergeschichte wurde von Grace Hopper an einem Harvard Mark II gefunden.

Heute sind die Begriffe *Bug* für einen Programmfehler und *Debugging* für die Fehlerbeseitigung in der IT-Welt laufend anzutreffen. Kurz nachdem Grace Hopper offiziell zur Rente verabschiedet worden war, berief man sie wieder zurück, da man auf sie nicht verzichten konnte. Letztendlich ging sie erst mit 80 Jahren (!) in den Ruhestand. Natürlich hat die Frau mehr als nur den Bug bekannt gemacht. Mehr als 90 Auszeichnungen und 40 Ehrendoktortitel sprechen für sich. Sie verstarb in der Neujahrsnacht 1992 im Schlaf und erreichte ihr letztes Ziel, das Millennium, leider nicht mehr.

### **Manchester Mark I**

Der Harvard Mark I sollte nicht mit dem *Manchester Mark I* verwechselt werden, der in Manchester von Frederic Calland Williams und Tom Kilburn entwickelt wurde. Da die theoretischen Grundlagen des Computers auf Alan Turing zurückgehen, war man an der Universität von Manchester bestrebt, während seiner Lehrtätigkeit dort auch über ein solches Gerät zu verfügen. Der Prototyp hieß noch *Small-Scale Experimental Machine*. Die Weiterentwicklung erhielt dann den Namen Manchester Mark I. Aus dem Manchester Mark I entwickelte die Firma Ferranti später den Computer Ferranti Mark I, der der erste im Handel erhältliche Computer war. Der Ferranti Mark I wurde 1951 ausgeliefert. Interessant ist auch, dass an der Entwicklung des Manchester Mark I das Ehepaar Mary Lee Woods und Conway Berners-Lee arbeiteten, deren Sohn Tim Berners-Lee später die Hypertext Markup Language (HTML) erfinden sollte und so auch zum Gründer des World Wide Web wurde.

# **2.4 Colossus, der Codeknacker (1943)**

Nicht unerwähnt bleiben sollte der Röhrencomputer *Colossus*, der in England während des Zweiten Weltkriegs speziell gebaut wurde, um die verschlüsselten Nachrichten des deutschen Militärs zu knacken. Somit diente auch der erste Computer in Großbritannien militärischen Zwecken. Für die Verschlüsselung seiner Nachrichten benutzte Hitler das Lorenz-System, das besser war als die legendäre Chiffriermaschine Enigma. Aber die Briten konnten auch das Lorenz-System durch Zufall knacken, weil ein deutscher Nachrichtenübermittler 1941 eine Nachricht mit 4.000 Zeichen gleich zweimal hintereinander mit derselben Chiffriereinstellung versendet hatte. Auch das Weglassen einiger Zeichen bei der zweiten Übertragung half den Kryptologen enorm dabei, das Lorenz-System zu entschlüsseln.

1943 entwickelten der Mathematiker Max Newman und der Ingenieur Tommy Flowers im Londoner Forschungszentrum den Colossus, der aus 1.500 Vakuumröhren bestand und damit 5.000 Zeichen in der Sekunde verarbeiten konnte. 1944, kurz vor der Landung in der Normandie, ging die zweite Generation des Colossus mit 2.400 Röhren in Betrieb. Insgesamt wurden zehn Geräte gebaut. Alan Turing arbeitete hier ebenfalls mit. Innerhalb von ein paar Stunden konnte der Rechner den Lorenz-Code entschlüsseln, wofür man zuvor Wochen gebraucht hätte. Für die bedeutende Schlacht in der Normandie hatten die Alliierten dank des Colossus die Gewissheit, dass der Gegner nicht mit einem Angriff an diesem Ort rechnete. Man schätzt, dass sich dadurch die Dauer des Zweiten Weltkriegs um vier Monate verkürzt hat. Ein echter Computer war der Colossus allerdings nicht. Mit seinen Möglichkeiten war er zwar eine universelle Rechenmaschine nach dem Konzept von Turing, aber da er nur für Verschlüsselungsaufgaben genutzt und nicht frei programmiert werden konnte, war er kein vollwertiger Computer.

#### **WRNS**

Viele Frauen aus dem WRNS (Women's Royal Naval Service) führten in Zusammenarbeit mit den Mathematikern die Dechiffrierung durch. Alle daran arbeitenden Personen durften in ihrem privaten Umfeld jahrelang kein Wort über ihre Arbeit weitersagen.

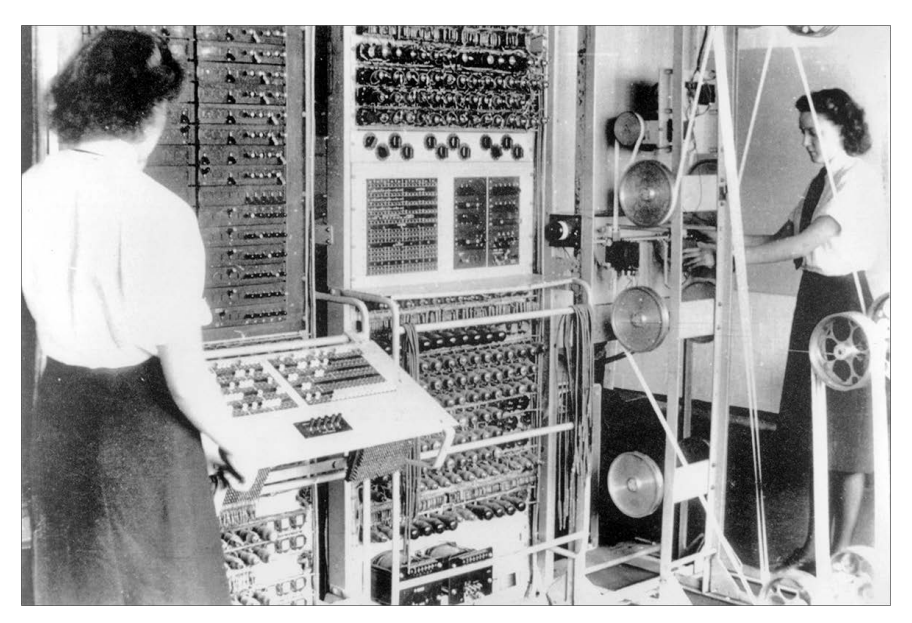

**Abbildung 2.2** Der »Codeknacker« Colossus Mark II im Jahr 1943

Nach dem Krieg wurden die Maschinen verschrottet und vom Geheimdienst verschwiegen. Erst 1970 wurde die Existenz des Colossus bekannt, und 1990 baute Tony Sale, ein Ingenieur und ehemaliger Mitarbeiter des Geheimdienstes MI5, den Colossus für das Computermuseum in Bletchley Park nach. Im Jahr 2000 gab dann die britische Regierung Turings Dokumentation von Colossus 2 frei.

# **2.5 ENIAC (1946)**

Der *ENIAC* (kurz für: Electronic Numerical Integrator and Computer) war ein Monster von einem Rechner, der einen ganzen Raum mit 170 Quadratmetern füllte. Das Gerät wurde während des Zweiten Weltkriegs von der US-Armee in Auftrag gegeben, weil diese hiermit ihre Kampffähigkeit verbessern wollte. Der ENIAC sollte zum Beispiel komplexe Berechnungen ballistischer Flugbahnen von Bomben durchführen. Solche Arbeiten wurden bisher zwar auch von »Computern« erledigt, aber damit sind Frauen mit guten mathematischen und naturwissenschaftlichen Abschlüssen gemeint, die diese komplexen Berechnungen mit einfachen Rechenmaschinen vornahmen. Die meisten Männer verrichteten zu dieser Zeit in Europa oder in der Pazifikregion ihren Kriegsdienst. Das Militär benötigte also mehr Rechenleistung, und daher musste der ENIAC her.

Die US Army überließ das Gerät bei Kriegsende 1946 nach der Fertigstellung der Universität von Pennsylvania. Es muss wohl ein imposanter Anblick gewesen sein, diese Maschine mit ihren fast 18.000 Röhren, 7.200 Dioden, 1.500 Relais, 70.000 Widerständen und 10.000 Kondensatoren, aufgeteilt in 40 Einheiten à 270 Zentimeter Höhe, arbeiten zu sehen. Die Strommengen, die das Rechengehirn benötigte, waren enorm, und es heißt, dass beim Hochfahren des Großrechners in Philadelphia sogar die Beleuchtungen geflackert haben sollen. Die Kosten für den Koloss waren immens, und er war nur realisierbar, weil die US-Armee der Auftraggeber war. Auch die Konstrukteure wie der Physiker John Mauchly und der Ingenieur John Presper Eckert kamen von der Universität Pennsylvania.

Wie auch der Atanasoff-Berry-Computer verwendete der Rechner bereits Elektronenröhren, was eine deutlich höhere Rechenleistung als die Z3 von Zuse erzielte. Dieser wies zwar eine modernere Architektur auf, verwendete aber noch elektromagnetische Relais. Allerdings arbeitete der ENIAC noch mit dem herkömmlichen Dezimalsystem statt, wie die Z3, mit dem heute verwendeten Binärsystem. Der ENIAC gilt als der erste programmierbare elektronische Rechner.

#### **ENIAC vs. ABC**

Ein langjähriges Gerichtsverfahren führte 1973 dazu, dass der Atanasoff-Berry-Computer heute als der erste elektronische Rechner gilt. Es stellte sich heraus, dass Mauchly während eines Besuchs bei Atanasoff 1941 viel Zeit hatte, den Atanasoff-Berry-Computer zu studieren, und sich dabei vermutlich auch ein wenig »mehr« inspirieren ließ.

Für die Programmierung des ENIAC hatte man unter strenger Geheimhaltung sechs Frauen ausgewählt. Programmiert wurde der ENIAC allerdings recht umständlich durch Umstecken der Verkabelung und Drehschalter, weil der Rechner keinen Befehlsspeicher hatte. Diese Art der Programmierung erinnerte noch stark an eine Telefonvermittlung. Die Eingabe erfolgte hingegen wie zu dieser Zeit üblich über Lochkarten.

#### **Frauen der Computergeschichte**

Wie so oft in der Geschichte wird die Arbeit von Frauen häufig gar nicht erwähnt. Im Falle der sechs Programmiererinnen des ENIAC wurde die Geschichte erst 1986 bekannt, als Kathy Kleiman bei ihrer Recherche in den ENIAC-Bildern auf Frauen stieß, die für sie nicht einfach nur Models gewesen sein konnten. 1997 wurden Kathleen Antonelli, Frances Spence, Jean Bartik, Betty Holberton, Ruth Teitelbaum und Marilyn Meltzer für ihre Leistung geehrt. Man kann durchaus sagen, dass diese Frauen die ersten echten Programmiererinnen waren.

Da die Rechenmaschine erst nach dem Zweiten Weltkrieg fertiggestellt wurde, waren nun andere Berechnungen notwendig. Jetzt waren Berechnungen für Kernwaffen von Bedeutung – nun, wo auch J. Robert Oppenheimer, der Vater der Atombombe, indirekt mit an Bord war.

Leider war das Gerät relativ fehleranfällig, wenn eine der fast 18.000 Elektronenröhren ausfiel, was besonders häufig beim Ein- oder Ausschalten der Maschine der Fall war. Die Fehlersuche war häufig sehr zeitaufwändig. Als Lösung verbaute man überdimensioniert starke Elektronenröhren und schaltete das Gerät schlicht nicht mehr aus. Beeindruckend war für die damaligen Verhältnisse auch die Rechenleistung, die der 27- Tonnen-Koloss erreichte. Eine 20-stündige manuelle Berechnung schaffte der ENIAC nun in nur 30 Sekunden. Der ENIAC wurde 1947 nach dem John-von-Neumann-Konzept zu einem Rechner mit Befehlsspeicher umgebaut und ins nahegelegene Ballistic Research Lab in Aberdeen gebracht. Durch den Umbau wurde der Rechner zunächst etwas langsamer, aber da jetzt die langwierige Programmierung durch Umstecken entfiel, war er insgesamt schneller. Endgültig ausgeschaltet wurde der ENIAC 1955.

#### **Von-Neumann-Architektur**

Auf John von Neumann, einen ungarisch-US-amerikanischen Mathematiker, und seine im Jahr 1945 durchgeführten theoretischen Vorarbeiten geht unsere moderne Rechnerarchitektur zurück – die auch als Von-Neumann-Architektur bezeichnet wird. Das ist der Bauplan aller modernen Rechner. Nach dieser Idee liegen Programme und zu bearbeitende Daten in einem modifizierbaren Speicher. Dadurch wird es möglich, im Programm ablaufabhängige Sprünge durchzuführen.

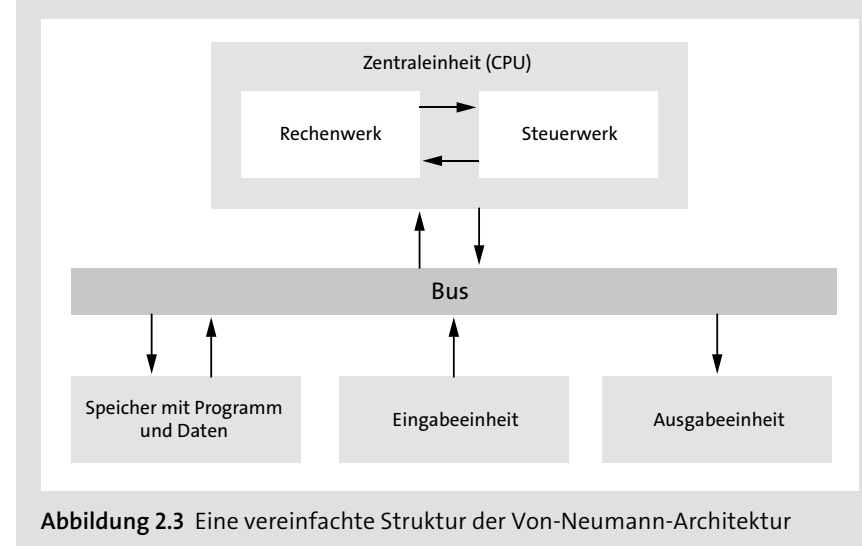

Die Von-Neumann-Architektur beruht auf den Bausteinen Steuereinheit, arithmetische Einheit und Speicher. Diese hatte zwar Konrad Zuse auch schon bei seinem ersten Computer verwendet, aber die wissenschaftliche und mathematische Erforschung des Prinzips gelang John von Neumann.

#### **Whirlwind (1945–1952)**

An dieser Stelle möchte ich kurz auf den Whirlwind-Computer eingehen, der während des Zweiten Weltkriegs am Massachusetts Institute of Technology (MIT) in Auftrag gegeben wurde, um daraus einen Flugsimulator für die Piloten der US-Marine zu entwickeln. Es war der erste Rechner mit Echtzeitverarbeitung, der einen Bildschirm (Kathodenstrahlröhre) als Ausgabegerät und einen Lichtgriffel als Eingabegerät verwendete. Natürlich füllte auch dieses Gerät eine ganze Halle aus. Das Whirlwind-Projekt war Ende der 1940er das teuerste Computerprojekt mit einem jährlichen Etat von 1 Million Dollar und 175 Mitarbeitern. Noch mehr Geld stand während des Kalten Kriegs zur Verfügung.

# **2.6 UNIVAC (1951)**

Auch nach dem Weltkrieg herrschte die öffentliche Meinung vor, dass elektronische Computer nicht wirklich einen Nutzen oder Zukunft hatten. Marktführende Firmen zur Herstellung von Büromaschinen zeigten zunächst daher noch kein großes Interesse daran. Die beiden Erfinder des ENIAC-Rechners John Presper Eckert und John William Mauchly waren natürlich davon überzeugt, dass diese elektronischen Rechenanlagen doch einen größeren und universelleren Einsatzbereich hatten: Außer mit wissenschaftlich-technischen Schwerpunkten könnten die Anlagen auch für Wirtschafts- und Verwaltungsaufgaben eingesetzt werden.

Nachdem John Presper Eckert und John William Mauchly den ENIAC erfolgreich fertiggestellt hatten, beanspruchte die Universität Pennsylvania alle Rechte für die ENIAC-Patente für sich. Eckert und Mauchly verließen die Universität und gründeten die Eckert-Mauchly Computer Corporation mit dem Plan, einen vielseitig einsetzbaren Rechner zu erstellen. Bis der erste *UNIVAC* (Universal Automatic Computer) fertiggestellt wurde, dauerte es allerdings noch bis 1951, und der Weg zum ersten kommerziellen Computer in den USA war für die beiden wahrlich kein leichter. Zwischenzeitlich bauten sie mit dem BINAC (Binary Automatic Computer) einen Großrechner für die Flugzeugfirma Northrop in Kalifornien; man weiß allerdings bis heute nicht so genau,

was dort damit angestellt wurde. Einigen Quellen nach funktionierte die Maschine bei der Northrop Corporation nicht so richtig, obwohl der Rechner den Test bestand.

Der erste Kunde für den UNIVAC I war die amerikanische Volkszählung, für die Eckert und Mauchly einen staatlichen Auftrag für einen geeigneten Computer erhielten. Der Auftrag belief sich auf 300.000 Dollar. Der Rechner bestand aus 5.200 Vakuumröhren, 18.000 Kristalldioden und wog um die 13 Tonnen. Allerdings hatte der UNIVAC eine Revolution mit an Bord. Anstelle von Lochkarten wurden erstmals Magnetbänder für die Speicherung von Ein-/Ausgabedaten sowie die Zwischenspeicherung verwendet. Dies wurde auch gleich der Standard für die kommenden Computer der Zeit. Um auch noch die alten Lochkarten verwenden zu können, wurde auch ein Konverter für Lochkarten zu Magnetbändern und umgekehrt mitgeliefert. Darüber hinaus war ein Kopierer für die Magnetbänder dabei sowie ein (für die damalige Zeit) Hochgeschwindigkeitsdrucker. Jetzt konnte man Daten durch Hin- und Herspulen des Bandes hervorholen und verarbeiten. Damit waren die Computer nicht mehr nur Rechenanlagen, sondern auch informationsverarbeitende Systeme. Für einige Jahre war der UNIVAC ein Synonym für den Begriff Computer.

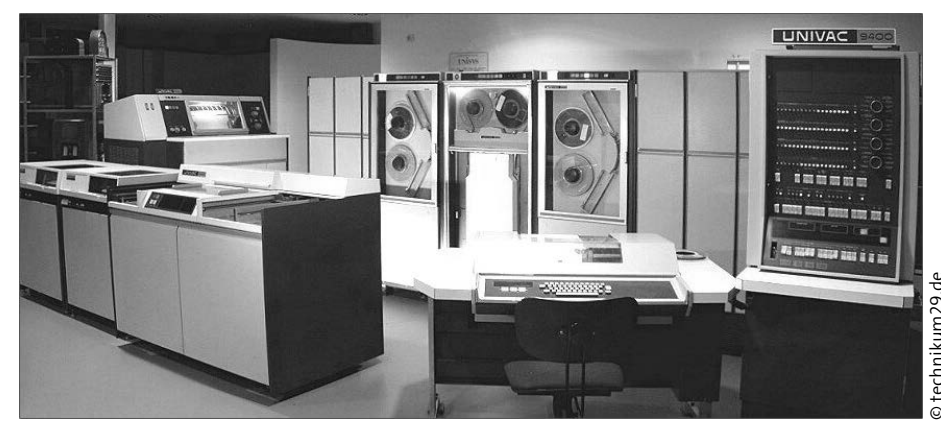

**Abbildung 2.4** Ein UNIVAC 9400 kann im Computermuseum technikum29 in Kelkheim (Taunus) bewundert werden.

1952 sollte der UNIVAC auch noch Computergeschichte bei der Präsidentschaftswahl schreiben. Da ein Kopf-an-Kopf-Rennen zwischen den beiden Teilnehmern Dwight D. Eisenhower und Stevenson erwartet wurde, beschloss man, mit einer Hochrechnung mit dem neuen UNIVAC die Wähler über den Ausgang der Wahl zu informieren. Die Aufmerksamkeit, die der UNIVAC dabei erfuhr, war gewaltig. Er wurde mit ca. 5 bis 6 % der Auszählungen programmiert und prognostizierte einen klaren Sieg für Eisenhower. Nabildung 2.4 Ein UNIVAC 9400 kann im Computermuseum technikum29 in Kelkheim<br>(Taunus) bewundert werden.<br>1952 sollte der UNIVAC auch noch Computergeschichte bei der Präsidentschaftswahl<br>schreiben. Da ein Kopf-an-Kopf-Rennen

zunächst als sinnloser, dummer Rechner abgetan und die Prognose nicht mehr beachtet. Dass der UNIVAC nach dem Ende der Auszählungen Recht behalten hatte, brachte die Kritiker zum Schweigen. Mit einem Schlag war der Computer in die breite Öffentlichkeit getreten und ist seitdem nicht mehr wegzudenken.

Der UNIVAC wurde ein großer Erfolg, und es wurden insgesamt 46 Stück gebaut. Einer davon gelangte 1956 auch nach Deutschland. Bereits 1950 wurde die Eckert-Mauchly Computer Corporation vom Waffen- und Bürohersteller Remington Rand übernommen, unter dessen Vertrieb auch die UNIVAC-Rechner verkauft wurden.

#### **Magnetband für Computer (1952)**

Endlich kommen wir zu einer Technologie, die ich auch persönlich indirekt erleben durfte, und zwar das Bandlaufwerk mit Magnetbändern, wie es zum ersten Mal für den UNIVAC unter der Bezeichnung UNISERVO ausgeliefert wurde. Erstmals konnten Daten und Programme auf einem Magnetband gespeichert und geladen werden. Allerdings schaffte es UNIVAC nie, einen Standard für sein Magnetband zu etablieren. Dies gelang im Jahr 1952 IBM, genauer dem Maschinenbauer James A. Weidenhammer zusammen mit dem Ingenieur Walter Buslik. Das Bandlaufwerk IBM 726 wurde als Peripherie für den Großrechner IBM 701 angeboten. Alle anderen Magnetband-Laufwerksysteme wurden später mit IBM-Technologie kompatibel. Das erste Magnetband für das IBM 726 war 720 Meter lang, 1,25 Zentimeter breit und speicherte Daten auf sieben Spuren. Mit diesem gewaltigen Schrank von einem Speicher konnten dann 1,4 Megabyte gesichert werden.

Der Ursprung der Technik des Magnetbands liegt bereits 20 Jahre früher, als das analoge Tonband entwickelt wurde. Fritz Pfleumer war 1927 der Erfinder: Er beschichtete ein Papierband mit magnetisierbarem Metall. Damit war er bestens vertraut, da er im Auftrag der Zigarettenindustrie arbeitete und die Aufgabe hatte, aus Bronzelack einen haltbaren Überzug für Zigarettenmundstücke zu entwickeln. Für seine Erfindung meldete er 1928 ein Patent an. Es dauerte noch eine Weile, bis er ein passendes Gerät zum Abspielen gebaut hatte, aber bei seiner Präsentation führte er die Bänder erfolgreich vor. Er zerriss sie, klebte sie wieder zusammen und spielte das Band erneut ab, wobei nur ein leises Knacken an den zusammengeklebten Stellen zu hören war. Bis dahin hatte man einen Stahldraht verwendet; da aber das magnetische Papierband flacher war als die Drähte, passte mehr auf die Rolle, womit sich die Spieldauer deutlich verlängerte. Es dauerte allerdings weitere vier Jahre, bis sich die Firma AEG dafür interessierte und ein Aufnahmegerät mit einem wesentlich verbesserten Magnetband baute. Es wurde nun ein Kunststoffband aus Zelluloid mit magnetisierbarer Eisenoxydschicht verwendet und bei der Funkausstellung 1935 erfolgreich vorgestellt.

Da mein erster (Home-)Computer ein Commodore 64 war und ich mir ein Floppy-Laufwerk damals noch nicht leisten konnte, war ein »Magnetband« mein erstes Speichermedium, mit dem ich meine Daten bzw. Spiele laden und speichern konnte. Das Gerät wurde *Datasette* genannt. Aber auf die Homecomputer gehe ich in Kapitel 3 noch näher ein.

# **2.7 Der Transistor (1947)**

Nicht immer waren es die großen Rechnerbauer oder Theoretiker, die einen Meilenstein in der Computergeschichte setzten. Oftmals vergisst man die Erfinder der kleinen Bauteile, die in solchen Rechnern verwendet werden. Ein sehr bedeutendes Bauteil ist der Transistor. Vereinfacht gesagt ist ein Transistor ein elektronisches Bauteil, das Strom schalten, steuern oder verstärken kann. Solche Transistoren findet man heute in jedem Computer, Fernseher, Radio, Telefon und in vielen anderen Geräten – wohl kein elektronisches Gerät würde heutzutage ohne dieses Bauteil funktionieren. Kombiniert man die Transistoren mit den Gesetzen der booleschen Algebra, erhält man das Bauteil schlechthin für Prozessoren, Speichersysteme und damit eine neue Computerrevolution.

Charles Babbage musste noch Stangen, Zahnräder und Dampfkraft für seine Rechner verwenden. Zuse und Aiken benutzten Relais und ENIAC die Elektronenröhren. Eine Technologie war besser als die andere. Die Transistoren hingegen hatten gegenüber den Röhren die Vorteile, dass sie weniger Strom benötigten und somit auch weniger Hitze produzierten. Zudem schalteten sie schneller und waren weniger anfällig für Erschütterungen. Und der wohl bedeutendste Vorteil war, dass diese Transistoren viel kleiner waren.

Den Grundstein des Transistors legten die Physiker John Bardeen, William B. Shockley und Walter Brattain 1947 bei den Bell Telephone Laboratories (heute Nokia) in Murray Hill. Mithilfe von Germaniumkristallen entdeckten sie den Transistoreffekt und bauten den ersten Bipolartransistor, der durch die Möglichkeiten der Miniaturisierung das Ende der Röhre einläutete, die bisher verwendet wurde, um elektrische Signale zu verstärken. Die drei Erfinder des Transistors erhielten 1956 in Stockholm den Nobelpreis für Physik.

Einen weiteren Schub für die Transistoren gab es, als der Chemiker Gordon Teal 1954 das robustere Silizium anstelle des empfindlicheren Germaniums einführte. Und die Vollendung gelang 1958 schließlich dem amerikanischen Elektroingenieur Jack Kilby, der auf einem einzigen Chip mehrere Transistoren, Dioden und Widerstände zusammenfasste. Diese Chips wurden im Laufe der Jahre immer kleiner und leistungsfähiger. Moderne Prozessoren der heutigen Zeit besitzen mittlerweile mehrere Milliarden Transistoren auf einem einzigen Chip.

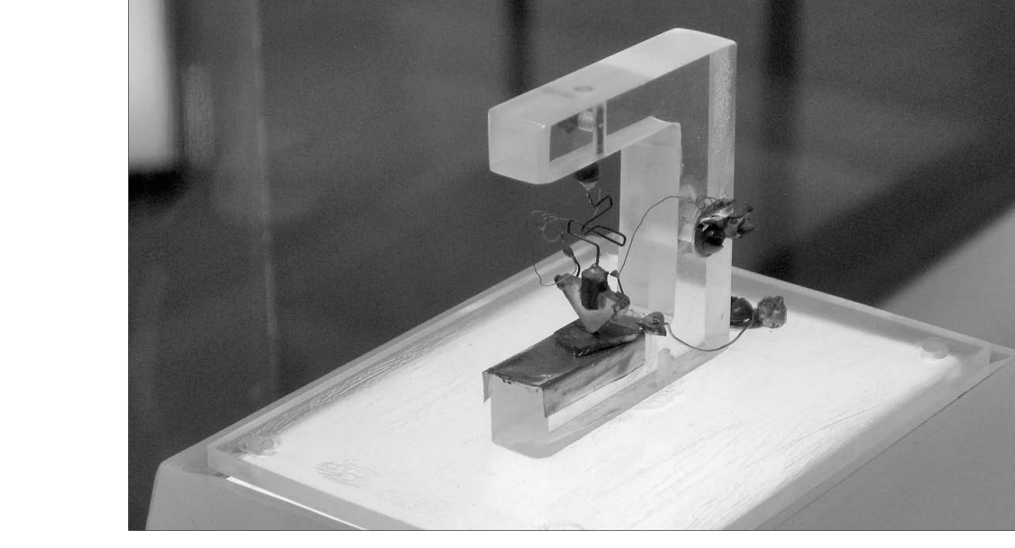

**Abbildung 2.5** So sah der erste Transistor aus.

# **2.8 Der erste in Serie produzierte IBM-Computer (1950er)**

Die Geschichte von IBM geht zurück auf Herman Hollerith im Jahr 1896 mit der Maschine zur Auszählung und Datenerfassung per Lochkarten. Darüber habe ich bereits in Abschnitt 1.18 berichtet. Die Firma hieß zu dem Zeitpunkt noch Tabulating Machine Company. 1911 wurde daraus der Name Computing Tabulating Recording Company (CTR), als sich das Unternehmen auf Lochkarten, Tabelliermaschinen, kommerzielle Waagen und Uhren spezialisierte. Der Mann, der 1914 daraus IBM machte und diese Firma an die Weltspitze führte, war Thomas J. Watson. Er leitete die Firma bis 1955. In Deutschland war IBM bis 1949 durch die Tochtergesellschaft DEHOMAG vertreten. Ihre Geschichte hat auch eine dunkle Seite, denn IBM (zu der Zeit noch CRT) lieferte auch während der NS-Zeit Milliarden von Lochkarten an seiner Tochtergesellschaft DEHOMAG aus, die zur Erfassung der jüdischen Bürger verwendet wurden und den Holocaust effizienter machten. Die Lochkarten allein waren allerdings nutzlos, weshalb auch die Technologien und Maschinen dazu von IBM/DEHOMAG stammten und Mitarbeiter der Firma diese Maschinen in KZs warteten. Wenn Sie sich für diesen dunklen Teil der Geschichte interessieren, empfehle ich Ihnen das Buch »IBM and the Holocaust: The Strategic Alliance between Nazi Germany and America's Most Powerful Corporation« von Edwin Black. **Abilidung 2.5** So sah der erste Transistor aus.<br> **Abilidung 2.5** So sah der erste Transistor aus.<br>
2.8 Der erste in Serie produzierte IBM-Computer (1950er)<br>
Die Geschichte von IBM geht zurück auf Herman Hollerith im Jahr

IBM erkannte auch schnell, dass man Computer nicht einfach wie Uhren, Waagen oder

**2**

IBM mit dem Kauf und Leasing einer Maschine häufig auch einen Wartungsvertrag ab. Dieser Service sorgte dafür, dass die Produkte von IBM auch regelmäßig gewartet wurden und immer zufriedenstellend funktionierten.

So richtig startete IBM mit Computern allerdings erst nach dem Zweiten Weltkrieg durch. Man hatte lediglich schon länger Zähl- und Addiermaschinen auf dem Markt. 1946 wurde zum Beispiel der Rechenstanzer IBM 604 entwickelt. Der Nachfolger des IBM 604 hatte dann bereits ein Rechenwerk mit 1.400 Elektroröhren und wurde mithilfe einer Schalttafel gesteuert. Weil die Anwender sich auch umfangreichere Programme wünschten, wurden die Lochkarten für die Programme genutzt, und 1949 wurde der CPC (Card Programmed Calculator) entwickelt. Computer in unserem heutigen Sinne waren das allerdings noch nicht, wenn man vom Harvard Mark I einmal absieht.

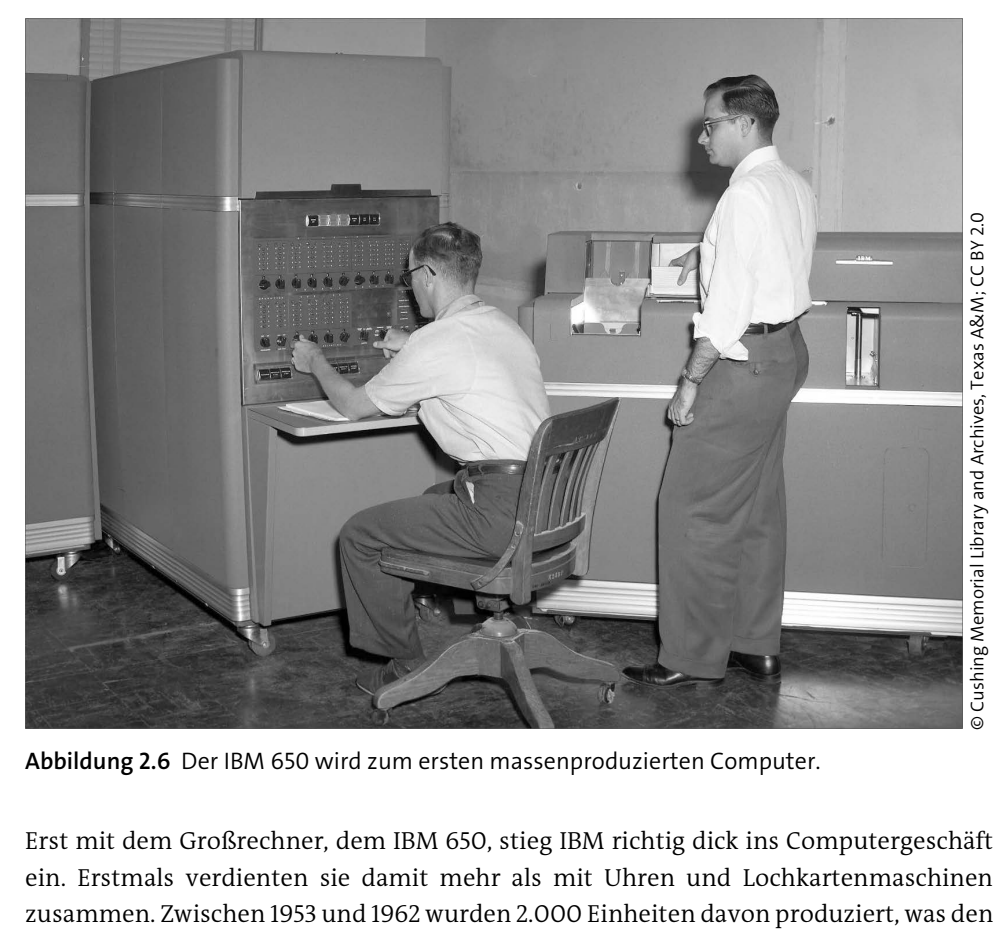

**Abbildung 2.6** Der IBM 650 wird zum ersten massenproduzierten Computer.

Erst mit dem Großrechner, dem IBM 650, stieg IBM richtig dick ins Computergeschäft ein. Erstmals verdienten sie damit mehr als mit Uhren und Lochkartenmaschinen IBM 650 zum ersten massenproduzierten Computer der Welt machte. Es war ein über den Hauptspeicher einfach zu programmierender Computer, der noch den biquinären Dezimalcode verwendete. Beim biquinären Dezimalcode wurde eine binäre und eine quinäre Komponente verwendet, da man zu dieser Zeit verschiedene Variationen als Codierungsschema verwendete. IBM führte hierfür den IBM 650-Code ein. Im Laufe der Zeit wurden die verschiedenen Kodierungen standardisiert (bspw. BCD). Die Maschine war sowohl für die wissenschaftliche Nutzung als auch für die Benutzer von klassischen Tabelliermaschinen gedacht. Bereits Ende 1952 wurde der Großrechner IBM 701 ausgeliefert, der allerdings eher für wissenschaftliche Zwecke bestimmt war. Mit seiner Einführung wurde auch der Übergang zu den vollelektronischen Computern bei IBM eingeläutet. Für die Geschäftskunden gab es weiterhin den IBM 650 und ab 1953 auch den IBM 702. Letzterer war vorwiegend für kaufmännische Anwendungen konzipiert.

#### **2.8.1 Das erste Festplattenlaufwerk (1956)**

Da die Rechenanlagen immer effizienter wurden und auch immer größere Datenmengen verarbeitet werden mussten, der herkömmliche Weg, Daten über ein Lochkartensystem abzulegen und abzurufen, jedoch recht mühsam war, rief IBM 1952 die Abteilung Storage Development Laboratory ins Leben. Das erste Festplattenlaufwerk wurde dort 1956 unter der Leitung von Reynold B. Johnson entwickelt und als Bestandteil des Computers IBM 305 RAMAC vorgestellt. RAMAC steht für Random Access Method of Accounting and Control. Der IBM 305 war somit der erste kommerzielle Computer, der über eine Festplatte verfügte. Die erste Festplatte hatte noch die Größe von zwei Kühlschränken und wog gut eine Tonne; auf ihr konnten ca. 3,75 Megabyte gespeichert werden. Im Inneren fand man 50 Aluminiumplatten mit 61 Zentimeter Durchmesser, die mit einer Magnetschicht überzogen waren. Die Platten drehten sich mit 1.200 Umdrehungen in der Minute, und die Zugriffszeit betrug 0,6 Sekunden.

## **2.8.2 IBM 1401 (1959)**

1959 brachte IBM den Großrechner IBM 1401 auf den Markt und konnte damit seine führende Position auf dem Computermarkt weiter ausbauen. Das System wurde damals 12.000-mal verkauft, was zu dieser Zeit unglaublich viel war. Der IBM 1401 wurde zum erfolgreichsten Datenverarbeitungssystem seiner Zeit bis zur Einführung des IBM-System/360-Großrechners im Jahr 1964. Der Rechner sollte Tabelliermaschinen wie den IBM 407 ablösen. Die Anwender erkannten sehr schnell die Stärken dieses modularen Systems, das sich an Betriebsanforderungen und Anwendungen anpassen ließ. Der Rechner kam in fast allen Branchen zum Einsatz und ersetzte so nach und nach die alten Lochkartenanlagen. Die wichtigsten Neuerungen waren ein Prozessor mit Transistor-

technik, ein Magnetspeicher mit variabler Wortlänge und Optionen für die Kapazität von 1,4 K bis 16 K Zeichen. Für die Ein-/Ausgabe wurden schnelle Lochkartenleser und -stanzen, schnelles Drucken, neue Magnetband- und Platteneinheiten und ab 1965 ein auswechselbarer Plattenspeicherstapel eingesetzt.

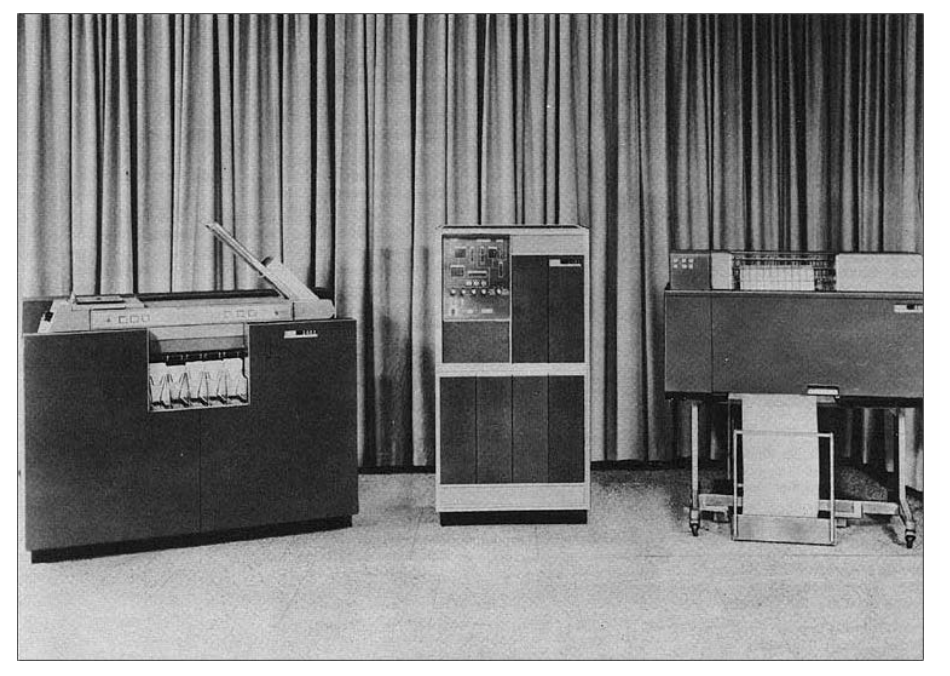

**Abbildung 2.7** Der IBM 1401 – links die Lochkarteneinheit, in der Mitte die Zentraleinheit und rechts der Drucker

#### **2.8.3 Exkurs: Arten von Computern**

Da hier schon des Öfteren der Begriff »Großrechner« gefallen ist, möchte ich an dieser Stelle kurz auf die verschiedenen Arten von Computern eingehen. Diese Begriffe sind nämlich gar nicht so einfach zu trennen.

#### **Supercomputer**

Als Supercomputer (oder auch Superrechner) werden besonders leistungsstarke Computer bezeichnet. Solche Computer haben häufig sehr viele parallel arbeitende Prozessoren, die auf gemeinsame Peripheriegeräte und häufig auch den gemeinsamen Hauptspeicher zugreifen können. Supercomputer werden besonders beim wissenschaftlichen Rechnen in vielen verschiedenen Fachbereichen wie Biologie, Chemie, Geologie, Luft- und Raumfahrt, Medizin, Wettervorhersagen, Klimaforschung, Militär

und Physik eingesetzt. Meistens werden diese Supercomputer für Simulationen eingesetzt. Und je komplexer die Aufgabe, umso mehr Rechenleistung wird benötigt. Die schnellsten Supercomputer werden in einer halbjährlichen TOP500-Liste aufgeführt. Zur Drucklegung war *Fugaku* des RIKEN Center for Computational Science aus Japan mit Abstand der schnellste Supercomputer. Hawk, der schnellste Supercomputer aus Deutschland, kommt aus Baden-Württemberg und wurde von Hewlett Packard Enterprise gebaut. Die Leistungsfähigkeit solcher Supercomputer wird in Gleitkommaoperationen pro Sekunde angegeben. Die Abkürzung dazu lautete FLOPS. Fugaku aus Japan schafft 415,5 PFLOPS (PetaFLOPS). Zum Vergleich: Der Zuse Z3 schaffte 1941 zwei Additionen pro Sekunde, was somit 2 FLOPS wären.

#### **Großrechner**

Ein Großrechner (auch *Mainframe* oder Host genannt) ist ein umfangreiches Computersystem, das weit über die Kapazitäten eines Personal Computers (PC) und auch häufig über die der klassischen Serversysteme hinausgeht. Die eben vorgestellten Modelle IBM 650 und IBM 1401 sind solche Großrechner. Im Gegensatz zu Supercomputern kommt es hierbei nicht so sehr auf die Rechenleistung an. Vielmehr steht die zuverlässige Verarbeitung großer Datenmengen, Transaktionen oder unternehmenskritischer Daten im Vordergrund. Ein solcher Großrechner kann gewöhnlich viele Anfragen von unterschiedlichen Usern gleichzeitig abarbeiten. Der Supercomputer ist im Gegensatz dazu auf einen einzelnen User ausgelegt. Klassische Sparten für Großrechner sind Banken, Versicherungen, größere Unternehmen und die öffentliche Verwaltung. Auch Serverfarmen stellen ein neues Einsatzgebiet für Großrechner dar.

#### **Minicomputer**

Der Minicomputer (häufiger auch *Workstation* oder Arbeitsstation genannt) ist dem Personal Computer recht ähnlich. Allerdings bezeichnet man als Workstation einen besonders leistungsstarken Arbeitsplatzrechner, der auch für technische und wissenschaftliche Zwecke sowie für die Bearbeitung von Audio- und Videodaten geeignet ist. Solche Rechner sind gewöhnlich im Bereich Grafikleistung, Rechenleistung, Speicherplatz und Multitasking überdurchschnittlich gut und werden zudem auch häufig im Serverbereich eingesetzt. Ein stark wachsendes Anwendungsgebiet ist die Erstellung von Computeranimationen für Spielfilme und die Fernsehproduktion. Da allerdings heute auch Personal Computer sehr leistungsstark sind, verschwimmen die Grenzen zwischen einer Workstation und dem PC immer mehr. Leider werden die beiden Begriffe PC und Workstation immer häufiger miteinander verwechselt bzw. unwissentlich synonym verwendet. Einige Hersteller versuchen, Ihre PCs mit dem Begriff Workstation als besonders leistungsfähig anzupreisen.

#### **Mikrocomputer**

Der Mikrocomputer (meistens *Personal Computer*, PC, Desktop-PC oder Arbeitsplatzrechner) ist der heute am häufigsten anzutreffende Computer, den wohl die meisten bei sich zuhause stehen haben. Dazu gehören auch Notebooks oder die All-in-one-Rechner. Die Hauptanwendung solcher Rechner ist die Interaktion des Nutzers mit Anwendungsprogrammen. Typische Personal Computer haben eine Desktop-Umgebung (Betriebssystem), einige Programme aus den Bereichen Grafikbearbeitung, Programmierumgebungen, Büroanwendungen und sind netzwerkfähig. Und natürlich gehören auch die Spiele zur Kategorie der Personal Computer.

#### **Einplatinencomputer (Single Board Computer)**

Großer Beliebtheit erfreuen sich auch sogenannte Einplatinencomputer wie der Raspberry Pi. Ursprünglich war dieser Mini-Computer dazu gedacht, Kinder mit Technik und Programmierung vertraut zu machen. Sehr gerne wird er als Medienzentrale, Robotersteuerung, NAS oder als Retrokonsole verwendet. Neuere Generationen werden aber mittlerweile auch als Desktop-PC-Ersatz eingesetzt. Man kann also durchaus sagen, dass in den Einplatinencomputern, trotz ihrer kleinen Größe, heute ein echter PC steckt.

# **2.9 Der erste Computer mit Transistoren (1954)**

Nach der Erfindung der Transistoren war ein nächster logischer Schritt, die schweren Vakuumröhren in den Computern durch sie zu ersetzen. Die Vorteile von Transistoren sind ein (wesentlich) geringerer Stromverbrauch, kaum Hitzeentwicklung und vor allem eine deutlich größere Zuverlässigkeit.

Es gab zwei Rechner, die in den 50ern auf Grundlage von Transistoren gebaut wurden und die aufgrund ihrer Störungs- und Ausfallsicherheit sowie ihrer höheren Geschwindigkeit gegenüber Röhren eine neue Ära der Computer einläuteten, die bis heute anhält. Zum einen war das der TRADIC (kurz für Transistorized Airborne Digital Computer), der von den Bell-Forschungslaboratorien für die US Air Force entwickelt und 1954 fertiggestellt wurde. Der TRADIC hatte 10.358 Germaniumdioden und 684 Transistoren. Rechner Nummer 2 war der TX-0 (kurz für Transistorized Experimental Computer Zero), der 1955 am MIT Lincoln Laboratory entwickelt und 1956 eingesetzt wurde. Der TX-0 war der Nachfolger des legendären Whirlwinds, der noch ohne Transistoren funktionierte.

Der TX-0 wurde bekannter, weil er 1958 an das Research Laboratory of Electronics des MIT übergeben wurde, wo in den 1960ern die Grundlagen für Künstliche Intelligenz und die Hackerkultur gelegt wurden.

## **2.10 Der PDP-1 – die erste Workstation (1960)**

1960 bekam IBM, als der seinerzeit größte Computerbauer der Welt, Konkurrenz, als die Ingenieure Ken Olsen und Harlan Anderson der Firma DEC (Digital Equipment Corporation) den ersten »Minicomputer« der Welt auslieferten – den PDP-1 mitsamt Tastatur und Bildschirm. Ken Olsen hatte 1955 bereits mit dem TX-0 den ersten transistorbasierten Computer gebaut und auch den Nachfolger, den TX-2. Eines der Hauptfeatures des TX-2 war es, dass der Anwender mit dem Computer über einen Bildschirm interagieren konnte.

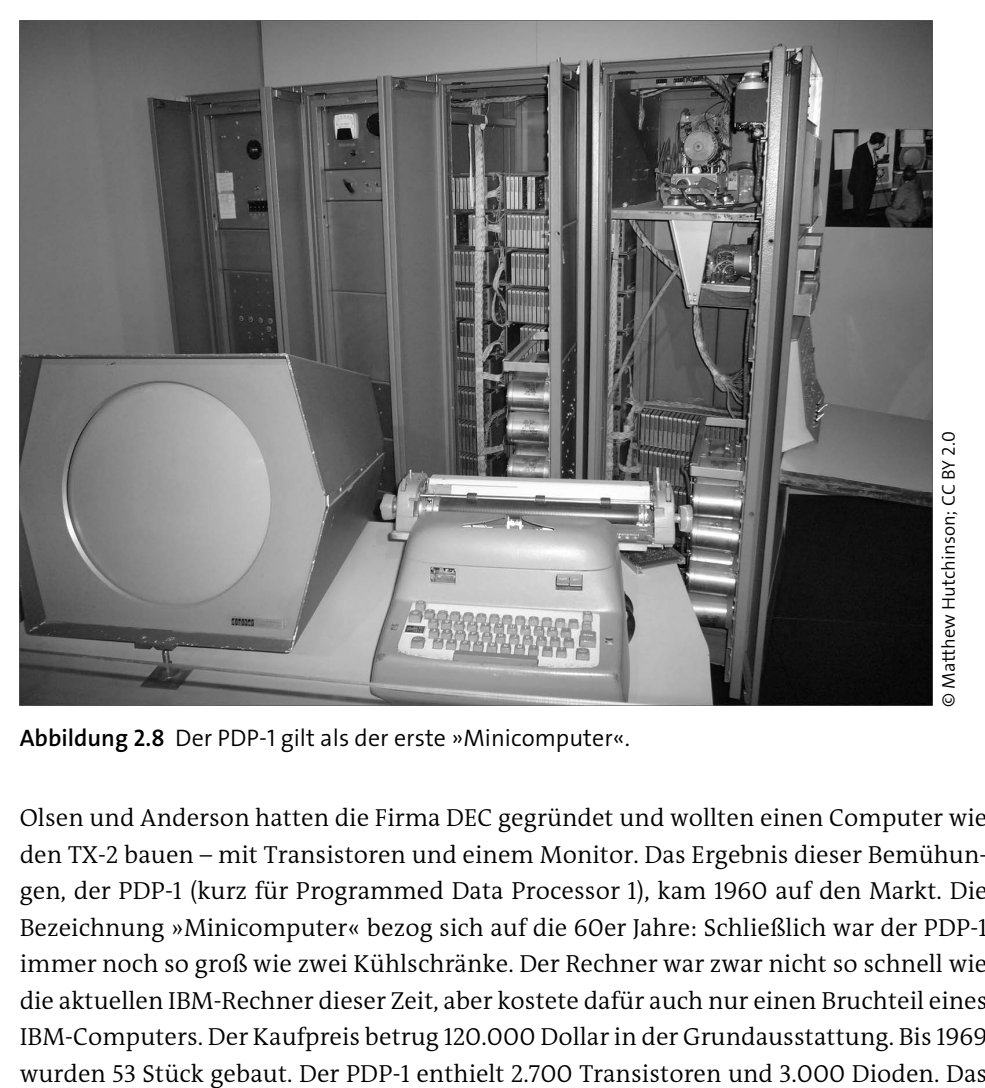

**Abbildung 2.8** Der PDP-1 gilt als der erste »Minicomputer«.

Olsen und Anderson hatten die Firma DEC gegründet und wollten einen Computer wie den TX-2 bauen – mit Transistoren und einem Monitor. Das Ergebnis dieser Bemühungen, der PDP-1 (kurz für Programmed Data Processor 1), kam 1960 auf den Markt. Die Bezeichnung »Minicomputer« bezog sich auf die 60er Jahre: Schließlich war der PDP-1 immer noch so groß wie zwei Kühlschränke. Der Rechner war zwar nicht so schnell wie die aktuellen IBM-Rechner dieser Zeit, aber kostete dafür auch nur einen Bruchteil eines IBM-Computers. Der Kaufpreis betrug 120.000 Dollar in der Grundausstattung. Bis 1969

besondere Merkmal war der runde Monitor mit seinem sechseckigen Gehäuse. Auf dem PDP-1 wurde am MIT von Steve Russel und anderen Studenten das wohl erste Videound Mehrspieler-Computerspiel Spacewar! entwickelt.

Nach dem Einstieg mit dem PDP-1 entwickelte DEC viele weitere Modelle, die sich auf dem Markt etablierten und DEC zum zweitgrößten Computerhersteller machten. Der PDP-8 wurde der erfolgreichste Minicomputer mit über 50.000 Geräten. Bei diesem Modell gab es eine sehr interessante Neuerung: Alle Komponenten waren über einen einzigen Bus miteinander verbunden, so dass die Kommunikation des Prozessors mit Speicher und Geräten über ein gemeinsames Bündel paralleler Drähte stattfand. 1965 stieg DEC mit dem PDP-10 auch in den Markt der Großrechner ein. Bis 1986 beschäftigte DEC mehr als 100.000 Mitarbeiter. In Zeiten von Mikrocomputern und Workstations ging es aber dann schnell bergab. 1998 wurde DEC von Compaq aufgekauft. Compaq wiederum verschwand 2002 nach der Fusion mit HP.

# **2.11 IBM System/360 (1965)**

Einen gewaltigen Schritt nach vorne in der Evolution der Computer machte IBM 1965 mit dem Großrechner System/360 oder kurz S/360. Es wurde eine ganze Familie vom Typ S/360 angeboten, der modular aufgebaut war und unterschiedliche Rechnerausstattungen ermöglichte. Insgesamt bot IBM 14 verschiedene Modelle seines Großrechners mit 40 Peripheriegeräten an. Und besser noch, die Rechner waren skalierbar, womit die Nutzer den Boliden bei Bedarf erweitern konnten. Ein weiteres Novum des Rechners war es, dass die Programme nun über alle Rechnergrößen hinweg kompatibel waren, auch wenn die Kunden den Rechner erweiterten. Bislang musste man für jeden Rechner neue Programme verwenden.

Das Konzept, nach dem Programme auf den verschiedensten Rechnern laufen, war geboren und setzte sich bald durch. Der S/360er-Rechner hatte noch mehr Premieren an Bord. Auch die Nutzung des Mehrprogrammbetriebs wurde eingeführt, womit zu einem Zeitpunkt mehrere Programme gleichzeitig im Speicher laufen konnten. Heute nichts Besonderes, aber damals ein Novum. Neben den Neuerungen, die wegweisend für das kommende Computerzeitalter waren, hob IBM den Großrechner natürlich auch technisch in eine neue Dimension. Der Rechner war doppelt so schnell wie die bis dahin schnellsten IBM-Boliden, und er nutzte als erster Rechner die 8-Bit-Zeichengrößen. Der Arbeitsspeicher wurde (für damalige Verhältnisse) auf gigantische 500 KB aufgerüstet.

Den Hut ziehen für die erfolgreiche Umsetzung des Projekts muss man aber auch vor dem damaligen IBM-Chef Tom Watson jr., der in die großen Fußstapfen seines Vaters trat und danach einen noch größeren Fußabdruck hinterließ. Es war ein äußerst riskantes Projekt, für das IBM »all-in« ging. Watson jr. investierte für das Projekt gigantische 5 Milliarden Dollar. Wohlgemerkt, der Jahresumsatz lag damals nur bei 3,2 Milliarden Dollar. Es war eines der teuersten Computersysteme aller Zeiten. Man kann sich natürlich denken, dass Tom Watson jr. damals auf ziemlichen Gegenwind stieß. Aber er setzte sich durch, und der S/360 wurde zu einem riesengroßen Erfolg. IBM musste nach der Vorstellung des S/360 für die nächsten zwei Jahre die Fertigung der Rechner rund um die Uhr laufen lassen, um mit den Aufträgen nachzukommen. Wohlgemerkt, wir sprechen hier von einem Großrechner, dessen Preise sich zwischen 130.000 Dollar und 5,5 Millionen Dollar beliefen. Die S/360-Boliden wurden noch bis 1977 gebaut.

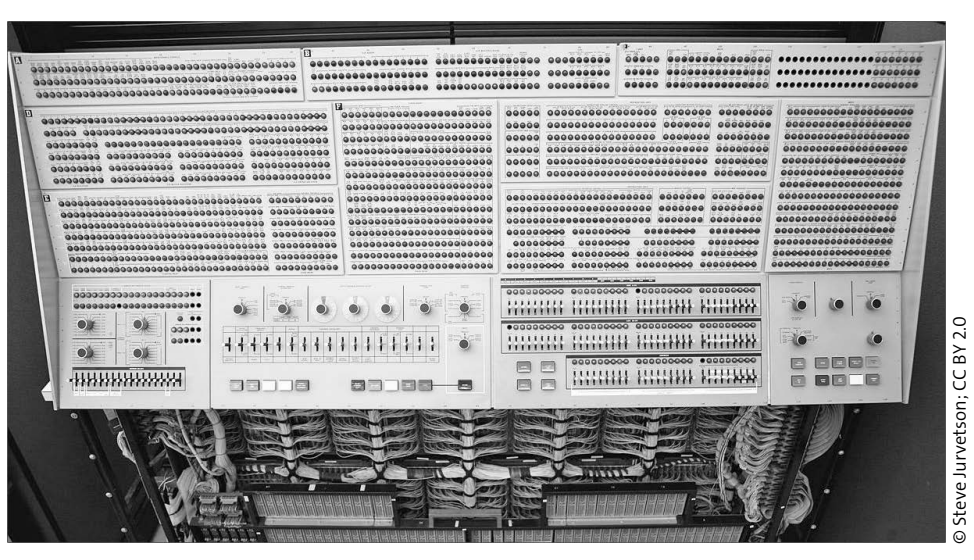

**Abbildung 2.9** Ein IBM System/360 (hier das Modell 91)

# **2.12 Der erste »Personal Computer« (1965–1968)**

An dieser Stelle sei gleich angemerkt, dass es recht mühsam sein kann, darüber zu diskutieren, welcher Rechner denn als erster Personal Computer angesehen werden kann. Eine 100%ige Festlegung dazu werden Sie auch nicht von mir erhalten. Steve Jobs hatte bei einem Interview 1995 mit Daniel More gesagt:

*I saw my first desktop computer at Hewlett-Packard which was called the 9100A. It was the first desktop computer in the world.*

Der *HP 9100A* wurde in einer Werbeanzeige zwar auch gerne mal als Personal Computer (PC) bezeichnet, aber in der Praxis hatte diese Rechenmaschine relativ wenig mit einem PC zu tun, wie wir ihn heute aus unserem täglichen Leben kennen.

HP selbst vermied das Wort Computer und nannte das Gerät »Electronic Calculator«. Da allerdings bei den anderen Rechnern bis dahin der Zugriff auf die Rechenleistung nur über eine Lochkarte möglich war, stellte dieser mit einer Tastatur und einem kleinen Bildschirm (genauer einer Oszilloskopröhre) ausgestattete Rechner eine erste Grundlage dar. Das kommt unserem Verständnis eines PCs schon recht nahe. Und wie man im Interview mit Steve Jobs lesen kann, hat ihn dieses Gerät auch inspiriert. Ein Schnäppchen war es mit seinen ca. 4.900 Dollar damals nicht. Der 9100A hatte einen internen Kernspeicher, mit dem auch nach dem Abschalten des Geräts die Programme und Daten nicht verloren waren. Man konnte Programme eintippen und in Magnetkärtchen festhalten. Das Prinzip wurde vom *Olivetti Programma 101* abgekupfert, wofür HP vor Gericht zu einer Zahlung von 900.000 Dollar verurteilt wurde.

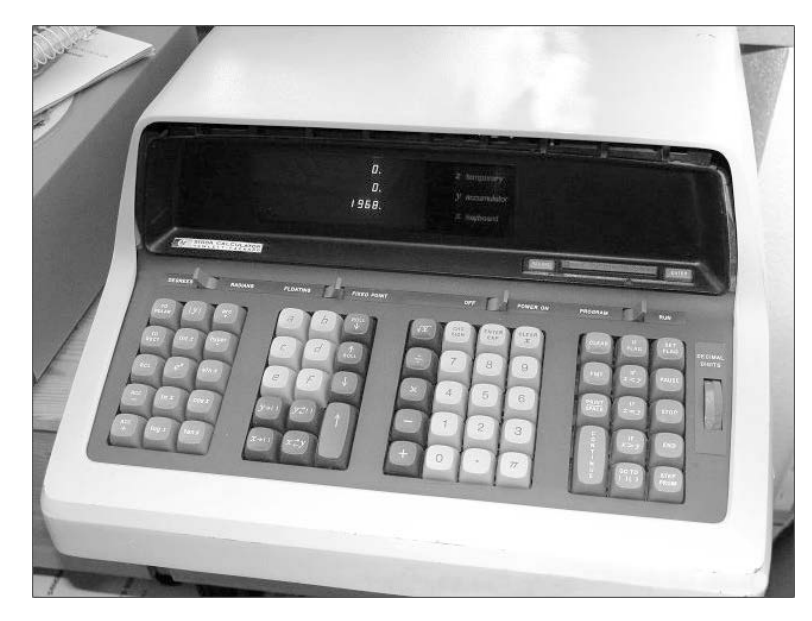

**Abbildung 2.10** Der HP 9100A wurde von Steve Jobs als erster PC angesehen.

Den Olivetti Programma 101, der bereits 1965 präsentiert wurde und somit drei Jahre vor dem HP 9100A auf dem Markt war, könnte man ebenfalls als einen Vorläufer eines programmierbaren Taschenrechners und Personal Computers sehen.

# **2.13 Die Computermaus (ab den 1960ern)**

Das wohl wichtigste Werkzeug zwischen dem Anwender und dem Computer dürfte die Computermaus sein. Und obgleich der Ursprung der Maus bereits in den 1960ern zu finden ist, erlebte sie ihren Durchbruch erst 1984 mit dem Macintosh. Aber der Reihe nach. Irgendwann 1961 muss Douglas Carl Engelbart, ein amerikanischer Computertechniker und Erfinder, einen Entwurf eines Geräts in sein Notizbuch gezeichnet haben, das die Interaktion zwischen einem Menschen und einem Röhrenbildschirm (und somit dem Computer) erlaubte. In weiteren Unterlagen beschrieb er unter dem Titel »Die Erweiterung des menschlichen Geistes« das Gerät und bezeichnete es als »Zeiger«. Es gab zwar bereits solche Zeigegeräte wie einen Lichtgriffel oder Joystick, aber diese Geräte waren für den täglichen Gebrauch häufig unpraktisch. Wohlgemerkt, wir sprechen hier immer noch über die Zeit der Großcomputer. Bill English, der Chefingenieur von Engelbarts Augmentation Research Center, baute 1964 den ersten Prototyp. Die Maus war in einem Holzgehäuse untergebracht und enthielt ein Rad, das die Bewegung des Geräts auf dem Bildschirm umsetzte. Ein Mitarbeiter sagte damals, dass das Gerät wie eine Maus aussehe, und seitdem ist es dabei geblieben. 1968 stellte er seine Maus dem Fachpublikum vor und ließ sie 1970 als X-Y-Positions-Anzeiger für den Bildschirm patentieren. Die NASA hatte sich damals auch für die Maus interessiert, aber schnell festgestellt, dass sie in der Schwerelosigkeit nicht angewendet werden konnte.

#### **Telefunken und seine Maus**

Noch bevor Engelbart seine Maus vorstellte, hatte Telefunken in Deutschland, genauer Rainer Mallebrein, ebenfalls eine »Maus« mit Rollkugelsteuerung entwickelt und vorgestellt. Das Gerät wurde für Fluglotsen erstellt, um auf großen Radarbildschirmen die Flugzeugpositionen zu markieren. Allerdings wurde das Gerät nur bei dem Großrechner TR440 verwendet, den aufgrund der geringen Stückzahl (bei 15 Millionen D-Mark pro Rechner) kaum jemand zu Gesicht bekam. Der Preis für dieses Eingabegerät lag bei stolzen 1.500 D-Mark.

Das Konzept der Computermaus verschwand somit recht schnell wieder und wurde erst wieder aufgegriffen, als das Forschungszentrum Xerox PARC eine grafische Oberfläche für den Computer Xerox Alto entwickelte. Der Xerox Alto sollte die erste Workstation mit einer grafischen Oberfläche sein, die mit einer Computermaus gesteuert wurde – einer 3-Tasten-Maus. Für Normalsterbliche war der Xerox Alto zu teuer, aber viele der Innovationen waren wegweisend für den künftigen Personal Computer und auch für Steve Jobs' künftigen Apple Macintosh, für dessen grafische Oberfläche »Lisa« er 1984 auch die Maus als Eingabegerät verwendete und ihr damit zum Durchbruch verhalf. Auch die Geschichte von Xerox Alto und Apple Macintosh mitsamt Lisa erzähle ich in Abschnitt 2.15 und Abschnitt 3.6.

**2**

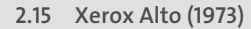

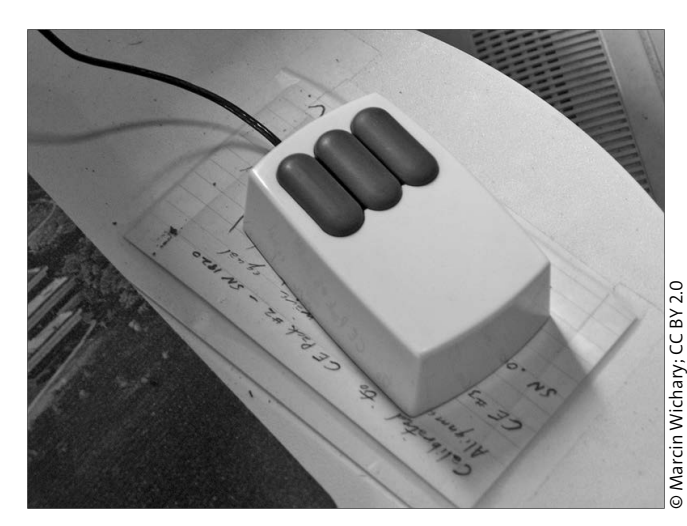

**Abbildung 2.11** Die 3-Tasten-Maus für den Xerox Alto

# **2.14 Der erste Mikroprozessor in Serie (1971)**

Der erste Prozessor, der in Serie ging, wurde von keinem Geringeren als Intel mit dem Intel 4004 1971 auf den Markt gebracht. Es handelte sich um einen 4-Bit-Mikroprozessor. Er war der erste in Serie gefertigte Mikroprozessor mit allen Bauteilen auf einem Chip. Intel war damals noch eine kleine Firma, und den Auftrag für den 4004, einen komplexen, aber flexiblen Chipsatz für Rechenmaschinen, erhielten sie von der japanischen Firma Busicom. Die erste elektronische Rechenmaschine mit dem 4004 war 1971 das Modell Busicom 141-PF für ca. 1.600 D-Mark. Es war unter anderem geplant, diesen Chip in Geldautomaten und Registerkassen zu verbauen. **Intel at the Spiel Schemation Schemation (Separation Schemation Schemation Schemation Schemation Schemation Schemation Schemation (Separation Computer and Article and Article and Article and Article and Article and Articl** 

Der Auftrag bestand zunächst auch gar nicht darin, einen solchen Mikrochip mit allen Bauteilen auf einem Chip zu bauen. Es sollten lediglich Rechenmaschinenchips gebaut werden. Es war der Intel-Ingenieur Marcian Hoff, der die Idee hatte, »einen Computer auf einen Chip« zu setzen. Der Chip sollte dann auch universell einsetzbar und nicht mehr nur auf einen Anwendungszweck zugeschnitten sein. Busicom stimmte dem damals zu und arbeitete auch aktiv am Mikrochip mit. Das Ergebnis war ein sehr kleiner Chip mit 2.300 Transistoren, der mit 108 kHz taktete. Auf einmal hatte man die Rechenleistung von ehemals Räume füllenden Rechnern auf der Größe eines Fingernagels!

Intel hatte sich damals gegenüber dem japanischen Auftraggeber die Rechte gesichert, die Mikroprozessoren auch anderen Kunden anbieten zu dürfen, die nicht mit Busicom konkurrierten. Natürlich wusste man damals noch nicht, welche bedeutende Rolle die Konkurs. Das Patentrecht am 4004 hatte Intel aber kurz zuvor noch von Busicom zurückgekauft.

# **2.15 Xerox Alto (1973)**

Der wohl bedeutendste Rechner, der den Übergang zum Personal Computer einleitete, war der Xerox Alto, der 1973 am Forschungszentrum Xerox PARC entwickelt wurde. Der Rechner selbst war kein Personal Computer, sondern noch eine Workstation und für Otto Normalverbraucher mit einem Verkaufspreis von 40.000 Dollar noch uninteressant. Trotzdem sollte dieser Rechner viele Grundsteine für die künftige Personal-Computer-Generation legen.

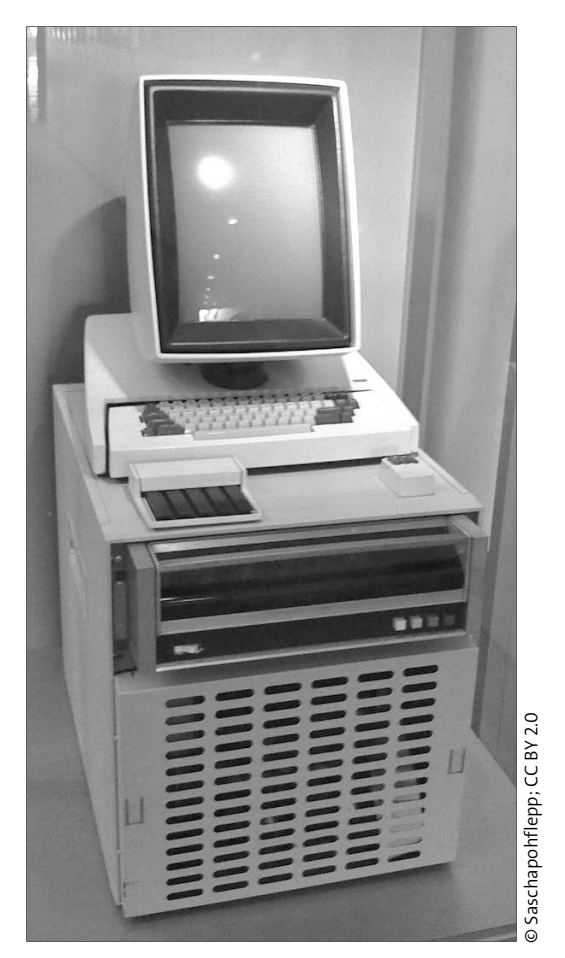

**Abbildung 2.12** Der Xerox Alto

Die technische Ausstattung des Rechners konnte sich sehen lassen. Ein von Texas Instruments entwickelter Prozessor taktete mit 5,8 MHz, der Arbeitsspeicher war 128 kB groß und konnte auf 512 kB erweitert werden. Und das Gerät enthielt eine Wechselfestplatte mit damals gigantischen 2,5 MB. Interessant war auch das Hochkant-Design des Monitors, das sich allerdings bei den Personal Computern nicht durchsetzen konnte. Das Gerät hatte in etwa die Größe einer kleinen Gefriertruhe.

Wegweisend für den künftigen Personal Computer waren aber die grafische Benutzeroberfläche, die mit einer Computermaus (siehe Abbildung 2.11) gesteuert wurde, die Ethernet-Netzwerkschnittstelle, über die mehrere Rechner vernetzt werden konnten, und die objektorientierte Programmierung. Viele dieser Innovationen übernahm Steve Jobs für seinen Apple Macintosh. Er besuchte Xerox PARC mit seinen Leuten auf der Suche nach Innovationen damals persönlich, nachdem die Personal Computer den Markt übernommen hatten und der Absatz seines Apple II eingebrochen war. Auch Bill Gates ließ sich später bei Xerox PARC inspirieren.

So gesehen hätte Xerox mit seinen Innovationen das nächste IBM werden können. Aber Steve Jobs mit Apple und Bill Gates mit Microsoft waren hier einfach schneller und wussten zudem besser ihr Konzept zu verkaufen. Zwar versuchte Xerox später noch, Apple zu verklagen, als Apple gleichzeitig Microsoft verklagte, aber die Klagen wurden vor Gericht abgelehnt.

# Kapitel 6 **Meilensteine der Betriebssysteme (Systemsoftware)**

*UNIX ist simpel. Es erfordert lediglich Genialität, um seine Einfachheit zu verstehen. – Dennis Ritchie*

Die ersten Computersysteme in den 40er und 50er Jahre kamen noch ganz ohne Betriebssystem aus und wurden über Schalter und Steckverbindungen programmiert. Dem einzigen laufenden Programm auf dem Computer standen hierbei sämtliche Ressourcen zur Verfügung. Allerdings machte diese direkte Kommunikation mit dem Computer selbst einfachste Aufgaben kompliziert. Man fing daraufhin an, für eine Kommunikation zwischen dem Menschen und dem Computer eine Systemsoftware zu entwickeln.

#### **Systemsoftware = Betriebssystem**

Als Systemsoftware bezeichnet man ein Programm, das im Hintergrund ohne direkte Benutzerinteraktion arbeitet. Ein solches Programm wird nötig, um zum Beispiel mit der Hardware zu kommunizieren und auch um Anwendungssoftware ausführen zu können. Klassische Systemsoftware sind das Betriebssystem oder auch Treiber. Anwendersoftware oder auch Anwendungssoftware hingegen sind Programme, die vom Benutzer installiert werden, um spezielle Aufgaben zu erledigen, wie zum Beispiel einen Text zu verfassen. Eine Anwendungssoftware verfügt in der Regel über eine (grafische) Benutzerschnittstelle, mit der der Anwender interagieren kann.

Somit ist das Betriebssystem die grundlegende Kommandozentrale für die Kommunikation zwischen der Hardware des Computers und den System- und Anwenderprogrammen. Man darf wohl sagen, dass ein Betriebssystem die wohl wichtigste Software eines jeden modernen Computersystems heute darstellt. Gewöhnlich verwaltet das Betriebssystem die Betriebsmittel wie Speicher, die Ein- und Ausgabegeräte und steuert auch die Ausführung von (mehreren) Programmen.

#### **6 Meilensteine der Betriebssysteme (Systemsoftware)**

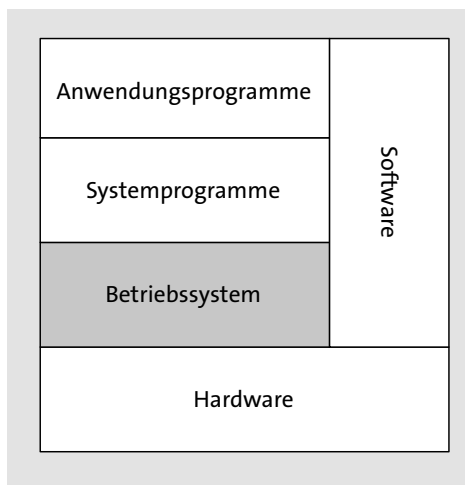

**Abbildung 6.1** Das Betriebssystem ist die Schnittstelle zwischen der Hardware und den auszuführenden Programmen des Systems.

In diesem Kapitel will ich ein wenig in die Geschichte der Betriebssysteme eintauchen. Hauptsächlich sollen hier die bekannten und häufig auch weniger bekannten Meilensteine erläutert werden.

# **6.1 Die ersten Betriebssysteme (ab 1954)**

Die ersten Betriebssysteme waren im Grunde nur sogenannte Programmlader, die gleich nach dem Einschalten des Computers geladen wurden. Dieser Programmlader konnte lediglich ein Programm von einer Lochkarte einlesen, es ausführen und das Ergebnis aufschreiben. Es konnte immer nur ein Programm im Speicher verwendet werden. Bekannte Betriebssysteme waren hierbei *MIT's Operating System* aus dem Jahr 1954 für den UNIVAC 1103 oder *General Motors OS* im Jahr 1955 für den IBM 701.

IBM selbst entwickelte dann als erster Computerhersteller im Jahr 1964 mit dem *OS/360* ein Betriebssystem für die komplette Modellreihe von System/360. Das war ein Novum, weil bisher für jedes Gerät ein eigenes Betriebssystem erstellt wurde. Das OS/360 war kein einfacher Programmlader mehr, sondern ein Stapelsystem, in dem die Systemsoftware einen Job von Band einlas, diesen Auftrag ausführte und dann das Ergebnis auf ein zweites Band schrieb. Die Verarbeitung dabei war ein recht umständlicher Prozess. Zunächst musste man auch hier wieder den Job über Lochkarten »programmieren«. Dann steckte man die Lochkarte in ein Kartenlesegerät. Diese Eingabe wurde von einem Bandgerät gelesen und gespeichert. Jetzt erst konnte man diesen Job vom Bandgerät an

das Betriebssystem zur Verarbeitung weitergeben. An der Beschreibung dürften Sie schon erkennen, dass ein Betriebssystem zu dieser Zeit noch nichts mit einer Systemsoftware zu tun hatte, wie wir sie heute kennen.

## **6.2 Die Entwicklung von Unix (1969)**

In den späten 60ern wurde das erste *Unix*-Betriebssystem von Bell Laboratories entwickelt. Unix diente als Mutter vieler weiterer, noch folgender Betriebssysteme wie Linux, Mac OS X, NextSTEP, OpenBSD, Android usw. Man kann durchaus behaupten, dass Unix das wohl einflussreichste Betriebssystem der Computergeschichte war. Viele Konzepte, die wir heute als gegeben ansehen, wurden mit Unix eingeführt. So zum Beispiel das hierarchische, baumartig aufgebaute Dateisystem mit den Ordnerstrukturen. Auch wurden viele Grundlagen der Softwareentwicklung definiert, die bis heute eine Bedeutung haben. Hauptsächlich waren Ken Thompson und Dennis Ritchie an der Entwicklung von Unix beteiligt. Es war dabei Ken Thompson, der auf einem gebrauchten DEC PDP-7 Programme entwickeln wollte. Allerdings war ihm die Programmentwicklung auf dem DEC PDP-7 zu primitiv. So war die Idee für Unix geboren.

Unix entstand allerdings nicht wie Phönix aus der Asche, sondern hatte das Betriebssystem *Multics* als Vorbild. Multics (Multiplexed Information and Computing Service) wiederum war ein Betriebssystem für Großrechner, das von den Bell Laboratories zusammen mit General Electric und dem MIT in Boston entwickelt worden war. Bei Multics wurde das damals neue Konzept eines Timesharing-Systems entwickelt, mit dem mehrere Programme gleichzeitig geladen werden konnten. Jedem Programm wurde so eine Rechenzeit in Zeitscheiben zugeteilt. Damit konnten mehrere Aufgaben »gleichzeitig« ausgeführt werden. Das Prinzip wird heute auch als *Multitasking* bezeichnet. Über die Verwendung mehrerer Terminals konnten bei diesem System mehrere Benutzer an einem Rechner arbeiten. Hierzu wurden zudem auch noch spezielle Zugriffsrechte der einzelnen Nutzer nötig. Erfahrung als Entwickler hatte Ken Thompson mit Multics genügend gesammelt.

Der Name Unix hingegen entstand, als Brian Kernighan das System zum Spaß *Unics* (kurz für Uniplexed Information and Computing System) genannt hatte. Später machte man daraus Unix. Auch wenn UNIX oftmals in Großbuchstaben geschrieben wird, handelt es sich dabei also um keine Abkürzung.

#### **Terminal**

Ein Terminal zu dieser Zeit war ein seelenloses Gerät aus einer Bildschirm-Tastatur-Kombination ohne eine eigene Recheneinheit.

Zunächst hatte man Unix noch in Assemblersprache geschrieben. Später entwickelte Dennis Ritchie nebenbei noch die Programmiersprache C, auf deren Basis weiter an der Entwicklung von Unix gearbeitet wurde. Die Programmiersprache C war ein weiterer Meilenstein in der Computergeschichte. Aber auf die Geschichte der Programmiersprachen gehe ich noch gesondert in Kapitel 8 ein. Als der Unix-Kernel komplett in C neugeschrieben wurde, entwickelte sich Unix zu einem sehr portablen System. Da Unix bereits sehr ausgereift war, wurde es auch bei Bell Labs firmenintern genutzt.

Die Öffentlichkeit erfuhr 1974 in einem Artikel von Thompson und Ritchie von dem Multiuser-Multitasking-Betriebssystem, und das Interesse war sehr stark. Als Bell Labs den Universitäten dann den Quellcode in C zur freien Verfügung bereitstellte, explodierte das Interesse förmlich, und Unix teilte sich ab diesem Zeitpunkt in verschiedene Versionen auf, wie Solaris, BSD, HP-UX, AIX, SunOS usw. An der Universität von Berkeley entstand zum Beispiel die Berkeley System Distribution (kurz: *BSD*). Auch wenn sich die Unix-Versionen aufsplitteten, gab es zwei Hauptlinien, die sich sehr stark an die Vorgaben von Bell Labs hielten: die BSD-Linie und die *System-V*-Linie. Damit die verschiedenen Unix-Versionen auch größtenteils untereinander kompatibel blieben, wurde ein IEEE-Standard (1003.1) mit dem Namen *POSIX* (Portable Operating System based on Unix) aus der Taufe gehoben.

## **6.3 Alto OS für Xerox Alto (1973)**

Eine sehr bedeutende Rolle in der Geschichte der Betriebssysteme spielte auf jeden Fall das *Alto OS* für Xerox Alto. Zwar war der Xerox Alto selbst kein großer Erfolg, aber die grafische Benutzeroberfläche inspirierte eine ganze Generation von Betriebssystemen. Abgesehen von der grafischen Oberfläche war es zudem das erste System mit einer Computermaus. Auf den Xerox Alto wurde bereits in Abschnitt 2.15 eingegangen.

#### **Alto OS ausprobieren**

Wenn Sie wollen, können Sie Alto OS ganz ohne Installation direkt im Webbrowser über die Website *https://archives.loomcom.com/contraltojs/* ausführen. Wählen Sie hierzu zunächst ein Diskimage über die Dropdownliste aus (beispielsweise *games.dsk*), und klicken Sie dann auf die Schaltfläche Boot. Eine Übersicht über die ausführbaren Programme können Sie sich mit dem Befehl \*.run? verschaffen. Das Zeichen \* geben Sie hier mit  $\boxed{\circ}$  +  $\boxed{8}$  ein und das Fragezeichen (bei Windows) mit  $\boxed{\circ}$  +  $\boxed{\cdot}$ . Ein Programm können Sie nun ganz einfach mit dem Namen starten (beispielsweise neptune.run).

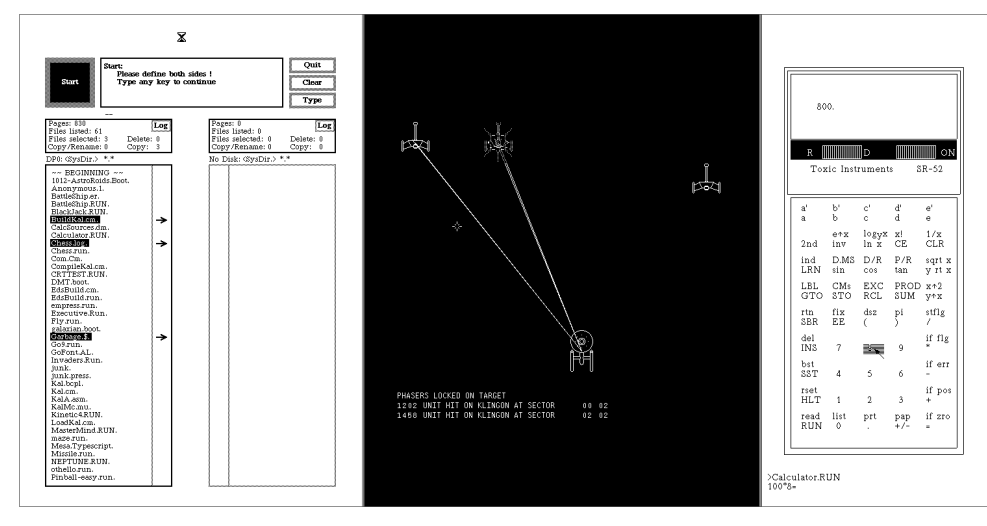

**Abbildung 6.2** Links sehen Sie den Dateimanager Neptun von Alto OS, in der Mitte das Spiel Starwars und rechts einen Taschenrechner.

# **6.4 CP/M – der Fall des Marktführers der 70er (1974)**

Als erstes richtiges Betriebssystem für PCs gilt *CP/M*, das von Gary Kildall entwickelt wurde. Gary, der als klassischer Nerd galt, programmierte das Betriebssystem, als er sich mit den Selbstbauprojekten (wie beispielsweise dem Altair 8800) beschäftigte. Die Abkürzung steht für *Control Program for Microcomputers* und war im Vergleich zu den bereits weit fortgeschrittenen Betriebssystemen wie Unix recht einfach gestrickt. Trotzdem war es beliebt, weil es sehr portabel war und auf unterschiedlichen Prozessorplattformen, wie dem Intel 8080 und dem Zilog Z80, verwendet werden konnte, die zu dieser Zeit weit verbreitet waren. Das Betriebssystem hatte bereits eine Dateiverwaltungsfunktion für Disketten und konnte über verschiedene Konsolenbefehle gesteuert werden.

Die hohe Portabilität für verschiedene Hardwarekonfigurationen machte das Betriebssystem schnell zum dominierenden System auf dem Markt und wurde von den meisten Computerherstellern verwendet. Bis Mitte der 80er gab es schätzungsweise über 3.000 verschiedene Konfigurationen von CP/M, und es wurde schätzungsweise 4 Millionen Mal in verschiedenen Konfigurationen verwendet. Das Betriebssystem wurde technisch immer weiterentwickelt, und selbst der Trend zu Multiuser-Systemen wurde berücksichtigt. Die Version *CP/M-86* war zeitweise eine direkte Konkurrenz zu MS-DOS. Wohlgemerkt, standardisiert waren bei CP/M nur die Kommandos und mitgelieferten **6**

 $\Box$ 

**6**

Werkzeuge. Da die Hardware von Hersteller zu Hersteller unterschiedlich war, musste CP/M auf jeden Computer angepasst werden.

Mit der steigenden Popularität von IBM-PCs Mitte der 80er verlor CP/M die Marktführung an MS-DOS. Dabei hätte es Gary Kildall selbst in der Hand gehabt. IBM wollte ein CP/M-ähnliches Betriebssystem für ihre Rechner haben, aber Gary war nicht bereit, IBMs Verschwiegenheitserklärung zu unterschreiben. IBM wandte sich daher an die noch junge Firma Microsoft, womit die Erfolgsgeschichte von Microsoft begann und der Niedergang von CP/M eingeläutet wurde.

#### **CP/M erkunden**

Wer CP/M selbst erkunden will, der findet hierzu einen tollen Online-Emulator auf der Website *https://www.tramm.li/i8080/*, wo ein kompletter Intel 8080 mitsamt CP/M emuliert wird. Um das Betriebssystem CP/M auszuführen, sind die folgenden drei Eingaben notwendig:

>>> **r 0 cpma.cpm**

>>> **b**

>>> **g 0**

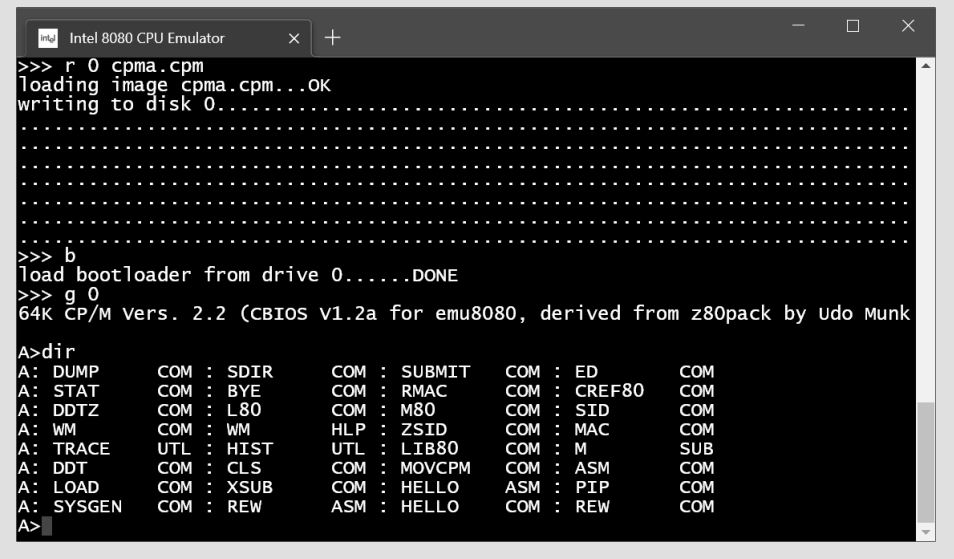

**Abbildung 6.3** CP/M-Emulation mit einem Intel 8080 im Webbrowser bei der Ausführung

Wenn Sie nun etwas tiefer in CP/M einsteigen möchten, finden Sie auf derselben Website mit *https://www.tramm.li/i8080/cpm22-m.pdf* eine PDF-Anleitung dazu.

Wollen Sie zum Beispiel das textbasierte Adventurespiel *Zork1* spielen, drücken Sie zunächst  $\lceil \text{Strg} \rceil + \rceil$ , um CP/M kurz zu verlassen. Laden Sie Zork1 mit r 1 zork1 in das Laufwerk 1 (B). Geben Sie dann g 0 ein, womit Sie wieder zurück im CP/M-System sind. Wechseln Sie mit b: zu Laufwerk B, und starten Sie nun das Spiel mit zork1.

#### Intel 8080 CPU Emulator

>go south<br>South of House

bould are facing the south side of a white house. There is no<br>door here, and all the windows are boarded.

>go west<br>west of House<br>There is a small mailbox here.

>open mailbox<br>It is already open.

>go east<br>The door is boarded and you can't remove the boards.

>go north<br>North of House<br>You are facing the north side of a white house. There is no<br>door here, and all the windows are boarded up. To the north a<br>narrow path winds through the trees.

>go north<br>Forest Path Forest Path<br>This is a path winding through a dimly lit forest. The path<br>heads north-south here. One particularly large tree with some<br>low branches stands at the edge of the path.

**Abbildung 6.4** Zork1 ist ein klassisches textbasiertes Adventure.

## **9.3.13 Maniac Mansion und die Geburt der SCUMM-Engine (1987)**

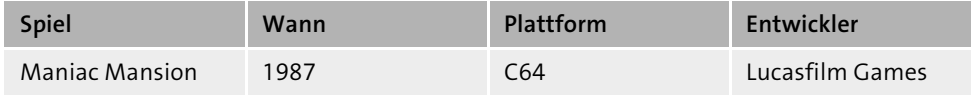

Mit dem Spiel *Maniac Mansion* ebnete Lucasfilm Games 1987 die Basis für die Pointand-Click-Adventures. Zwar erfand Lucasfilm Games nicht das erste Adventure dieser Art, aber mit dem Spiel wurde das Genre erst richtig salonfähig. Bald sollten weitere Top-Hits wie beispielsweise Zak McKracken, Monkey Island oder Indiana Jones folgen.

Bei dem Spiel übernehmen Sie die Rolle von Dave, dessen Freundin Sandy von Dr. Fred für wissenschaftliche Experimente entführt wurde. Dr. Fred steht unter dem Einfluss eines Meteors und hat daher zusammen mit seiner Familie ein eigenartiges Verhalten entwickelt. Am Anfang des Spiels können Sie noch zwei weitere Freunde wählen, mit denen Sie in das Haus des Doktors eindringen. Die Auswahl der Personen hat Auswirkungen auf den Lösungsweg im Spiel, da alle drei zusammenarbeiten müssen.

Außer auf den C64 wurde das Spiel auch auf weitere Systeme wie Amiga, Apple II, Atari ST, MS-DOS und NES portiert. Beim NES ordnete Nintendo eine Zensur von Gewaltdarstellungen und sexuellen Anspielungen an.

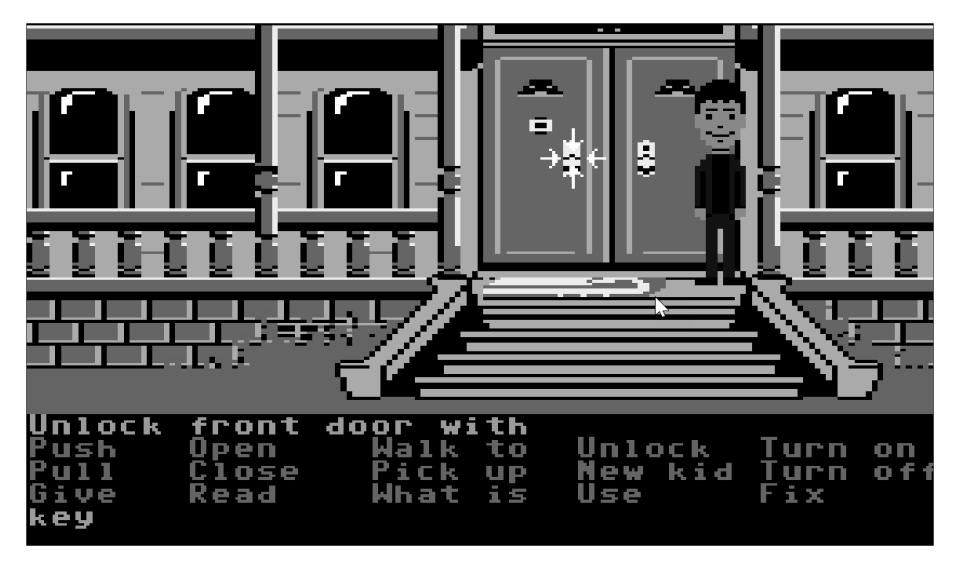

**Abbildung 9.26** Mit Maniac Mansion wurden die goldenen Zeiten der Point-and-Click-Adventures eingeläutet.

Mit Maniac Mansion hatte auch die SCUMM-Sprache ihren Ursprung. SCUMM steht für *Script Creation Utility for Manic Mansion*. Dahinter versteckt sich eine Skriptsprache und eine virtuelle Maschine. Die virtuelle Maschine musste dabei für jedes Betriebssystem angepasst werden. Der eigentliche Code für das Spiel wurde dann in der Skriptsprache geschrieben. Durch diese Trennung war es möglich, einmalig den Code für das Spiel zu schreiben, der dann dank der SCUMM-Engine überall lief, wo auch die virtuelle Maschine angepasst wurde. Ohne die SCUMM-Engine hätte Lucasfilm Games die Spiele für jede Computerarchitektur extra entwickeln müssen.

Die SCUMM-Engine verwendete Lucasfilm in vielen weiteren Spielen, wie Zak McKracken, Indiana Jones oder Monkey Island, über zehn Jahre lang. Natürlich wurde die Engine stets weiterentwickelt. Auf der Website *https://www.scummvm.org/* finden Sie ein Projekt ScummVM, das eine freie in C++ geschriebene SCUMM-Engine ist. Damit ist es möglich, SCUMM-Spiele auf Systemen zu spielen, für die sie gar nicht vorgesehen waren. Auf der Website finden Sie auch viele kostenlose Spiele. Mein Tipp ist *Flight of the Amazon Queen*, das es auch in einer deutschen Version gibt. Natürlich können auch Blockbuster wie Maniac Mansion oder Monkey Island mit ScummVM gespielt werden, aber diese müssen über GOG.com oder Steam für wenige Euro gekauft werden. Welche Spiele es wo für ScummVM gibt, finden Sie auf der Website *https://wiki.scummvm.org/ index.php/Where\_to\_get\_the\_games*.

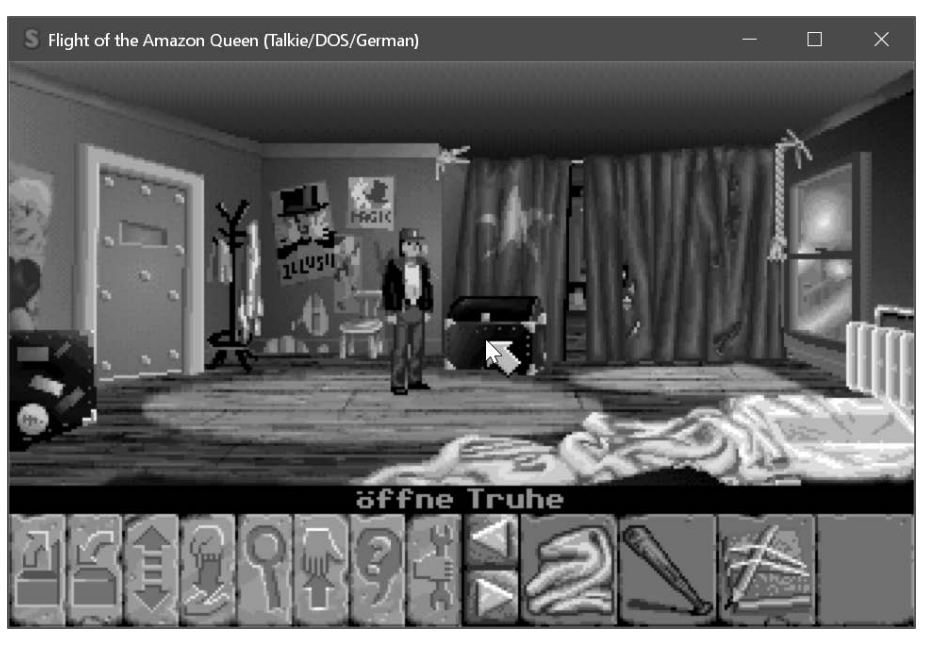

**Abbildung 9.27** Hier wird das Spiel »Flight of the Amazon Queen« mit ScummVM gespielt.

## **9.3.14 SimCity – Ich bau mir eine Stadt (1989)**

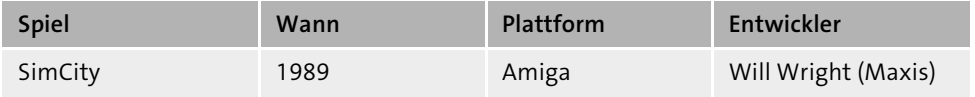

*SimCity* war eines meiner Lieblingsspiele, als es damals für den C64 erschien. Das Spiel war eine reine Städtebausimulation. Hauptziel war es, aus einem öden Land ein Dorf bis hoch zu einer Megametropole zu bauen. Man begann mit einem Startkapital und baute einfach drauflos. Ich fing zunächst mit einem Kohlekraftwerk an. Umweltfreundliche Energie gab es damals noch nicht. Dann richtete ich Wohnsiedlungen ein, gefolgt von Industriegebieten oder kommerziellen Shoppingtempeln. Stromkabel und Straßen mussten verlegt werden, und auch für die Sicherheit musste mit Polizei- und Feuerwehrstationen gesorgt werden. Wer hier wild drauflosbaute, hatte es später schwer, den Verkehr in den Griff zu bekommen, und musste wieder ganze Viertel abreißen. Für Einnahmen gab es die geliebte Steuer. Aber auch hier musste man Vorsicht walten lassen, weil man sonst schnell eine Geisterstadt hatte: Die Bürger verließen das Land, wenn die Steuern zu hoch waren. Auch Katastrophen wie Erdbeben oder Überschwemmungen konnten auftreten. Man konnte aber auch spezielle Szenarien in Städten wie beispielsweise Detroit, Tokio oder Rio de Janeiro spielen, wo man spezielle Probleme lösen musste.

Das erste SimCity war grafisch noch sehr einfach gehalten und wurde in der Vogelperspektive gespielt. Die Nachfolgerversion SimCity 2000 verwendete schon eine isometrische Sicht. Es folgten weitere Versionen von SimCity mit immer mehr Möglichkeiten und auch besserer Grafikdarstellung. Aber das Spielprinzip blieb immer dasselbe. Die erste Version erschien für Amiga und Macintosh. Später folgten viele weitere Plattformen wie IBM-PC oder C64.

Obwohl das Spiel erst 1989 erschien, hatte der Entwickler Will Wright es schon 1985 für den C64 entwickelt. Die Idee hatte er bei der Entwicklung seines Helikopter-Actionspiels *Raid on Bungeling Bay*, das in Deutschland auf den Index für jugendgefährdende Medien kam. Für sein Spiel musste er auch die Areale und Landschaften bauen, was ihm sehr viel Spaß machte – mehr, als das Spiel selbst zu spielen. Die Idee für SimCity war geboren. Er war nicht nur daran interessiert, ein Spiel zu entwickeln. So hatte sich Wright auch von systemtheoretischen Werken der Architektur- und Städtekunden-Theoretiker Christopher Alexander und Jay Wright Forrester inspirieren lassen. Ebenfalls inspiriert war er von der Kurzgeschichte »Die siebente Reise oder wie Trurls Vollkommenheit zum Bösen führte« im Buch *Kyberiade* des polnischen Autors Stanislaw Lem; darin geht es speziell um eine zu beherrschende Miniaturwelt.

Das erste SimCity nannte er damals noch Micropolis. Das Ungewöhnliche an diesem Spiel war, dass man nicht verlieren oder gewinnen konnte. Das Spiel war ein sogenanntes Sandbox-Spiel. Der Megahit Elite von 1984 war ebenfalls nach diesem Prinzip gestrickt. Wright fand daher keinen Publisher, der sein Spiel in Vertrieb nehmen wollte. Und so blieb es für ein paar weitere Jahre in der Schublade. Letztendlich fand er mit Jeff Braun von Maxis einen Spieleproduzenten, der SimCity herausbringen wollte. Sie holten sich die nötigen Rechte dazu ein, und SimCity wurde auf den Markt gebracht und ein sehr großer Erfolg.

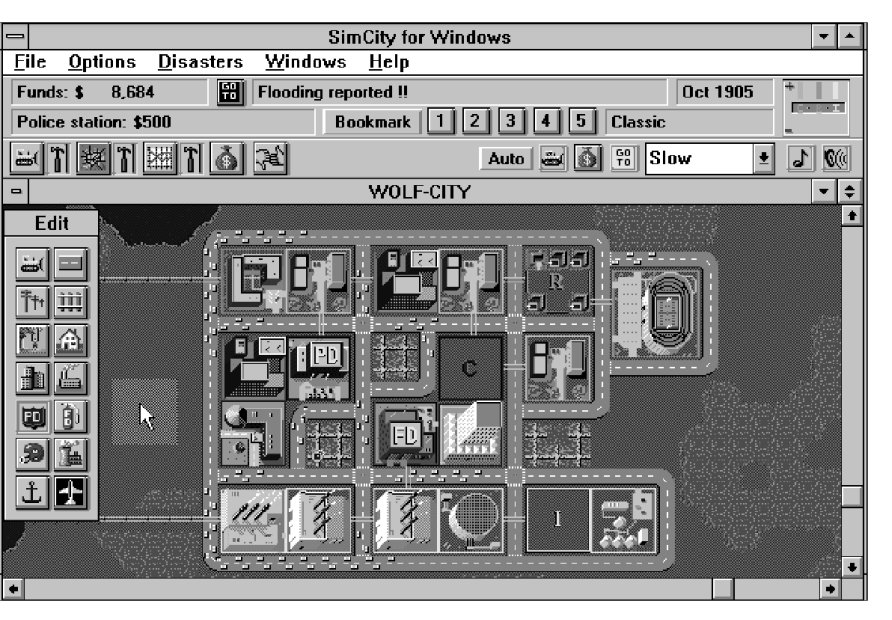

**Abbildung 9.28** In der ersten Version von SimCity wird noch in der Draufsicht gespielt. Hier die Version für Windows 3.1.

#### **9.3.15 Prince of Persia – Animationen mit Rotoskopie (1989)**

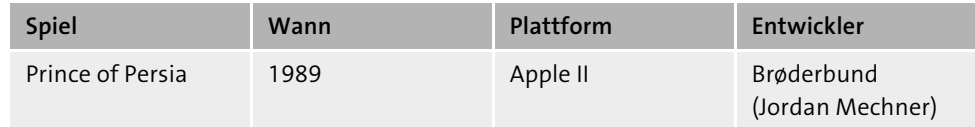

Hüpfspiele gab es zu dieser Zeit enorm viele, aber *Prince of Persia* stach hierbei aus der Masse heraus. Das Spiel sorgte für endlos viele Schreie aus den Computerzimmern, wenn ein Sprung mal wieder zu kurz oder zu lang war und man sich aufgespießt in Messern oder Zacken wiederfand. Das Spiel simulierte Echtzeit, die heruntergezählt wurde, wodurch man unter Druck gesetzt wurde, schneller zu machen. Es gab zwar auch Kämpfe, aber der Hauptfokus lag darin, zu springen und nach oben zu klettern. Am Ende musste

man gegen sein eigenes Spiegelbild antreten. Fies für Anfänger war auch, dass die Speichern-Funktion erst ab dem dritten Level zur Verfügung stand. Insgesamt mussten 13 Level gemeistert werden.

Was das Spiel so besonders machte, war die Animation des Prinzen. Hierbei wurde erstmals auf *Rotoskopie* gesetzt. Dafür filmte der Entwickler Jordan Mechner seinen Bruder, während dieser Sprünge oder andere Bewegungen machte, und baute diese Bewegungen in das Spiel ein. Wer sich Teile von diesem Video anschauen möchte, der kann das auf YouTube tun: *https://youtu.be/ZW\_eExHpTZI*.

Prince of Persia wurde auf sehr viele Plattformen portiert. Nur für den C64 wurde es nicht mehr entwickelt, da dieser nun als langsam und veraltet galt. Der Niedergang des C64 begann.

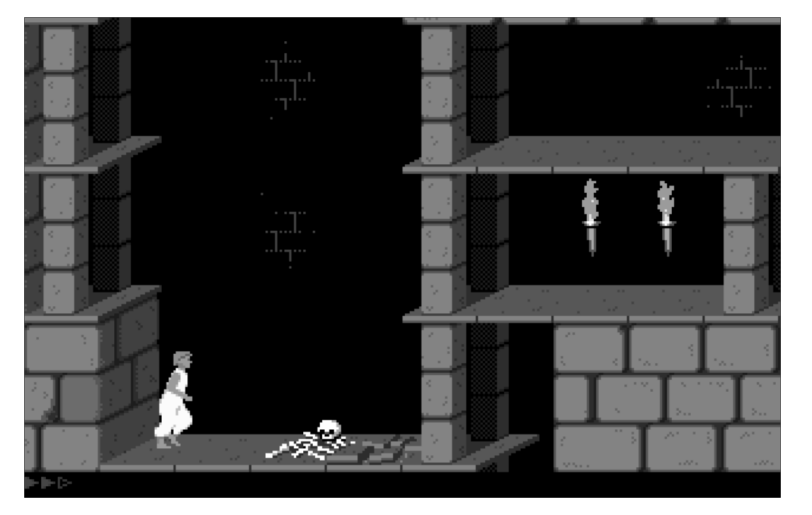

**Abbildung 9.29** »Prince of Persia« auf MS-DOS. Diese Version kann heute vom Windows Store kostenlos heruntergeladen und gespielt werden.

## **9.4 Meilensteine der 90er**

Anfang der 90er boomten die neuen 16-Bit-Spielekonsolen, die häufig mit einer besseren Grafik und besserem Sound als bisherige Konsolen und aktuelle Computerspiele aufwarten konnten. Mitte der 90er fand dann ein reger Wechsel von 2D- auf 3D-Grafik bei Videospielen statt. Allen voran damals die Playstation, Sega Saturn und später auch Nintendo 64. Auch beim PC kamen 3D-Beschleunigerkarten auf den Markt. Die bisherigen 3D-Spiele auf dem Computer mussten noch mit dem Prozessor berechnet werden. Allerdings waren die 3D-Grafiken mit dem Prozessor recht beschränkt.

Durch immer ausgefeiltere Techniken kamen auch immer aufwändigere Spiele heraus. Ego-Shooter wie Doom oder Quake änderten die Branche grundlegend. Bis dahin beliebte Spiele aus dem Adventure-Genre scheiterten an der Akzeptanz der Spieler. Action war in den 90ern ein gutes Zugpferd. Die Zielgruppe wurde zudem immer jünger, und es wurden weniger anspruchsvolle Spiele bevorzugt.

Auch erste netzwerkfähige PC-Spiele kamen auf den Markt, und LAN-Partys wurden immer beliebter. Dank der Kommerzialisierung des Internets erreichten Onlinespiele auch den Privathaushalt. 1997 hatte Ultima Online mehrere tausend Spieler gleichzeitig. In Deutschland allerdings setzten sich Onlinespiele kommerziell erst in den 2000ern durch, weil man hier noch mit zeitabhängigen Telefon- und Internetverbindungen gegängelt wurde.

Damit sich das Kapitel nicht noch mehr in die Länge zieht, will ich die Meilensteine in den 90ern etwas im Schnelldurchlauf halten.

## **9.4.1 Wing Commander (1990)**

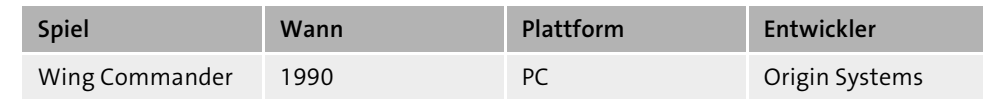

In *Wing Commander* schlüpft man in die Rolle eines aufstrebenden Weltraumjäger-Piloten im Krieg gegen die Aliens der Kilrathi. Das Spiel ist eine Weltraum-Flugsimulation, die den PC als Spieleplattform etablierte.

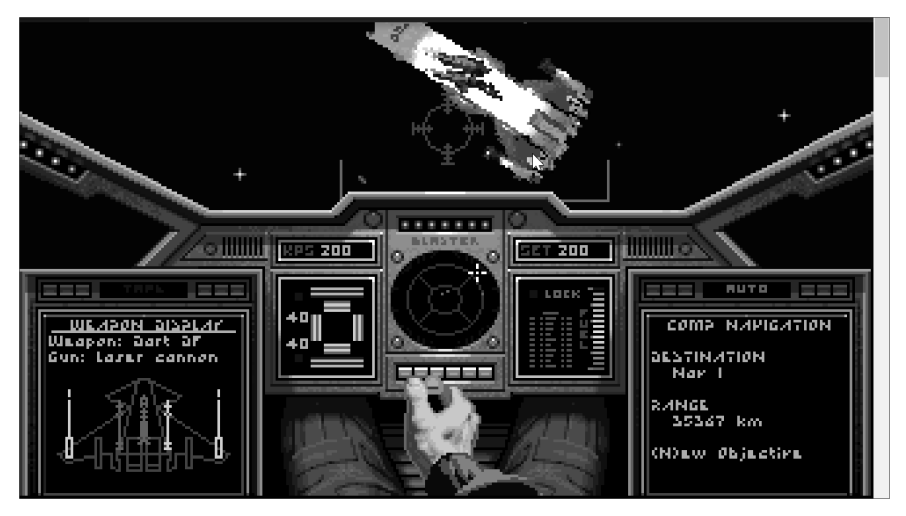

**Abbildung 9.30** Wing Commander ebnete 1990 dem PC den Weg als erfolgreiche Spieleplattform.

Die Inszenierungen waren filmreif, der Soundtrack sehr dynamisch, und auch die Spielweise hatte einen Einfluss auf die Handlung im Spiel. Die Grafik war zu dieser Zeit bahnbrechend und die Kämpfe in der Luft episch. Allerdings benötigte man dazu damals auch einen Highend-PC (386er, VGA-Grafikkarte, 2 MB Arbeitsspeicher, Soundkarte), um das Spiel in voller Pracht genießen zu können. Spätere Umsetzungen für den Amiga oder das Super Nintendo konnten nicht mit der Grafikpracht des PC-Originals mithalten. Das Spiel hatte maßgeblichen Anteil am kommenden Erfolg des PCs als Spieleplattform.

#### **9.4.2 Sid Meier's Civilization (1991)**

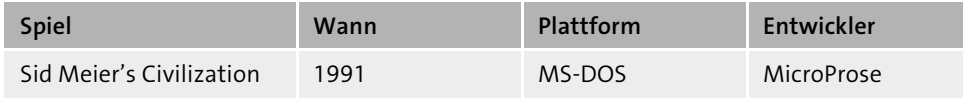

Der Grundstein für die erfolgreiche Spieleserie *Sid Meier's Civilization* wurde 1991 gelegt. Das rundenbasierte Globalstrategiespiel hatte damals schon einen enormen Spielumfang mit einer nie dagewesenen Spieltiefe. Es wurde zu einer der erfolgreichsten Spielserien. Im Spiel musste man ein Volk wählen und es aus der Jungsteinzeit durch die Geschichte der Menschheit bis hin zur Gegenwart führen. Der letzte Teil der Spielserie erschien 2016 mit Civilization VI. Neben den direkten Nachfolgern haben sich andere Ableger davon stark inspirieren lassen.

ADVISORS WORLD CIVILOPEDIA **GAME ORDERS**  $\mathcal{L}_{\mathcal{F}}$  $\frac{10,00000}{37600}$ <br>5760 BC  $\circ$ <br>660 0.5.5 Roman Settlers Moves: 1<br>NONE (Grassland)

**Abbildung 9.31** In Sid Meier's Civilization musste man ein Volk ab der Jungsteinzeit führen.

## **9.4.3 Sonic the Hedgehog (1991)**

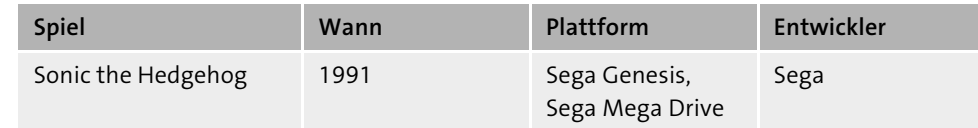

Was für Nintendo der Klempner Mario war, war für Sega der Igel Sonic. Mit dem Erscheinen von *Sonic the Hedgehog* im Jahr 1991 wurde der Igel zum Maskottchen von Sega und demonstrierte eindrucksvoll, was das Mega Drive so draufhatte. Dank Sonic konnte Sega sogar kurzzeitig Nintendos Konsolen überholen.

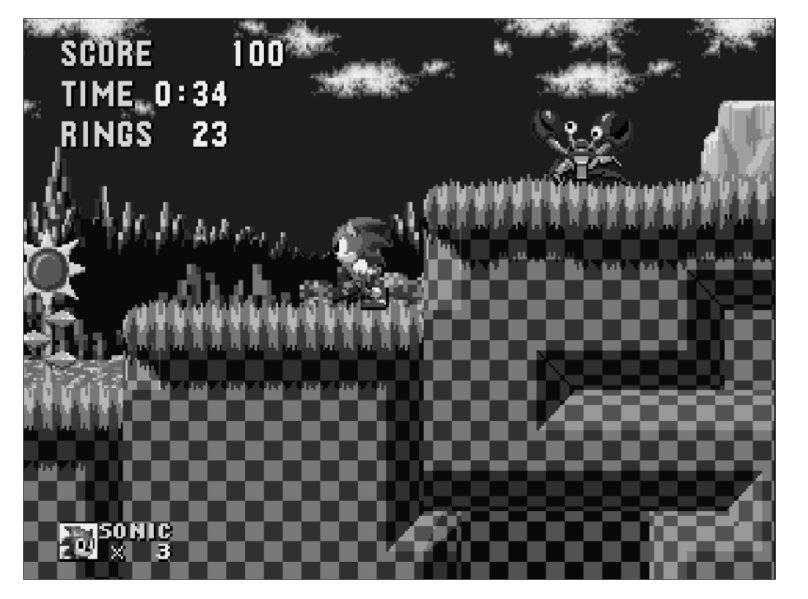

**Abbildung 9.32** Mit Sonic the Hedgehog demonstrierte Sega die Leistungsfähigkeit des Mega Drives.

## **9.4.4 Wolfenstein 3D (1992)**

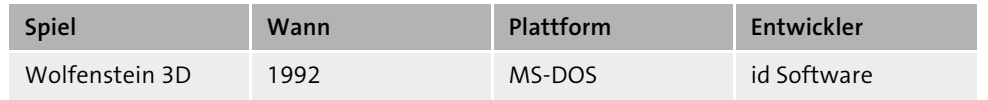

Der Shooter *Wolfenstein 3D* ist ein weiterer Meilenstein in der Videospielgeschichte. Es ist das erste Spiel, das die Illusion von einer Bewegung in einem 3D-Raum aus der Ich-Perspektive erzeugte. Dies war allerdings kein echtes 3D. Man konnte sich in den Leveln

zwar frei bewegen, aber nicht nach oben oder unten schauen. Die Gegner waren auch keine Polygone, sondern einfach Sprites, die entsprechend der Entfernung vergrößert oder verkleinert wurden. Das Spiel bestand technisch aus Rastern, in denen die Wände mit Texturen versehen waren. Für den Boden oder die Decke kamen Texturen aufgrund der Rechenleistungen zu dieser Zeit nicht in Frage.

Die Handlung war einfach. Als amerikanischer Soldat mit polnischer Abstammung musste man sich zunächst aus der Nazi-Gefangenschaft befreien. Als Gegner hatte man SS-Männer, Wehrmachtssoldaten und Deutsche Schäferhunde. Später kamen noch Zombies dazu. Als Endgegner hatte man dann mit keinem Geringeren als Adolf Hitler im Mech-Anzug zu tun. Das Spiel kam aufgrund der Gewaltdarstellungen und der Darstellung von Hakenkreuzen in Deutschland auf den Index.

Das Spiel gilt als Großvater der Ego-Shooter bezogen auf die technischen Umsetzungen. Es wurde ursprünglich zunächst auf NeXTStep entwickelt und dann nach MS-DOS portiert. Weitere Versionen für verschiedene Systeme folgten.

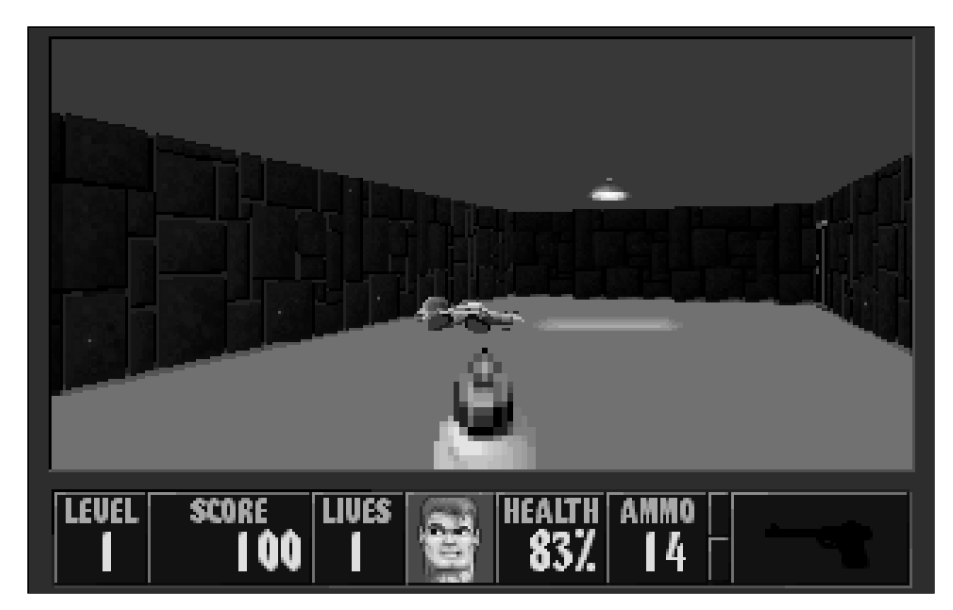

**Abbildung 9.33** Wolfenstein 3D gilt als ein Meilenstein der Ego-Shooter.

## **9.4.5 Myst – Spiele auf CD im Vormarsch (1993)**

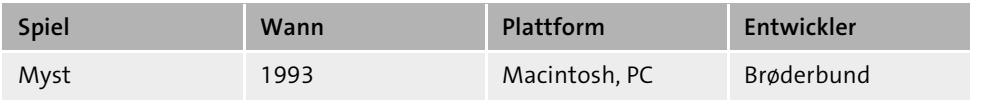

*Myst* wurde als Computer-Adventure 1993 zum meistverkauften Computerspiel der Welt, bis es im Jahr 2000 von der Lebenssimulation *Die Sims* abgelöst wurde. Es war eines der ersten Spiele, die aufgrund der enormen Datenmengen auf CD verkauft wurden. In dem Spiel musste man Rätsel lösen, um weiterzukommen. Myst bot zu dieser Zeit eine außergewöhnliche Grafik.

Hierbei wurde die Spielewelt zunächst in 3D modelliert und dann in hochauflösenden 2D-Bildern vorgerendert und mit Photoshop überarbeitet. Der Bildschirm bestand also immer nur aus einem Bild, in dem man mit dem Mauszeiger durch Anklicken bestimmter Stellen Aktionen auslöste. Das Bewegungsmodell wurde dann erst in den folgenden Teilen verbessert, bis man sich schließlich in *Myst V* in einer echten 3D-Umgebung bewegen konnte.

Myst galt zusammen mit Star Wars und The 7th Guest als Vorreiter, der der CD-ROM als Datenträger für den Computer zum Durchbruch verhalf. Kritiker hingegen machten Myst verantwortlich für den Niedergang des klassischen Adventure-Genres, indem sie dem Spiel vorwarfen, durch bessere Grafiken mit hochauflösenden Renderbildern den Fokus auf die Handlung aufgehoben zu haben.

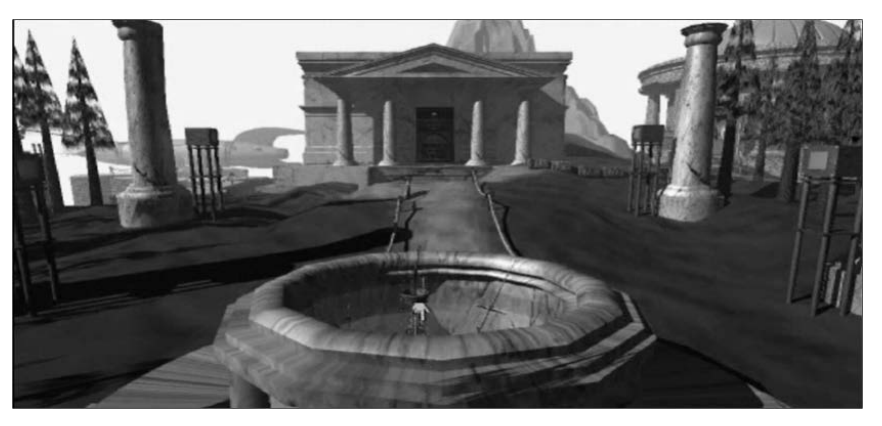

**Abbildung 9.34** Myst galt als Booster für die CD-ROM als Datenträger im Computerbereich und als »Sündenbock« für den Niedergang des Adventure-Genres.

#### **9.4.6 Ego-Shooter – die Evolution (ab 1993)**

Nachdem Wolfenstein 3D die Ego-Shooter revolutioniert hatte, folgten über die nächsten Jahre viele unvergessliche Klassiker des Ego-Shooter-Genres. 1993 erschien das (zur damaligen Zeit) sehr brutale *Doom*, mit dem das Ego-Shooter-Genre noch populärer wurde. Im Gegensatz zu Wolfenstein 3D konnten jetzt nicht mehr nur rechtwinklige Oberflächen visualisiert werden, sondern es gab auch unterschiedlich hohe und auch runde Räume. Natürlich landete auch Doom in Deutschland wieder auf dem Index.

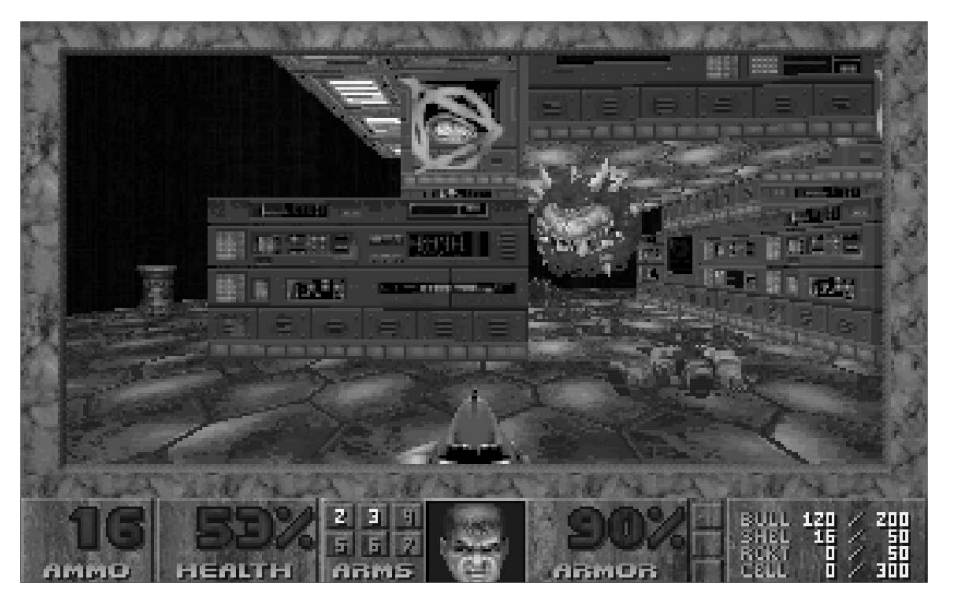

**Abbildung 9.35** Doom läutete 1993 die nächste Stufe der Ego-Shooter ein.

Es folgte *Duke Nukem 3D* im Jahre 1996, das immer noch kein echtes 3D-Spiel war, aber erstmals eine ziemlich realistische Abbildung der realen Welt bot. Im selben Jahr war es dann *Quake* als einer der ersten Ego-Shooter mit einer echten 3D-Umgebung, in der auch die Gegner und Gegenstände im Spiel aus Polygonen bestanden. Quake war nicht das erste Spiel mit einer echten 3D-Umgebung. Dies war im Jahr 1995 *Descent* von Parallax Software. Allerdings hatte das Spiel nur einen mäßigen Erfolg.

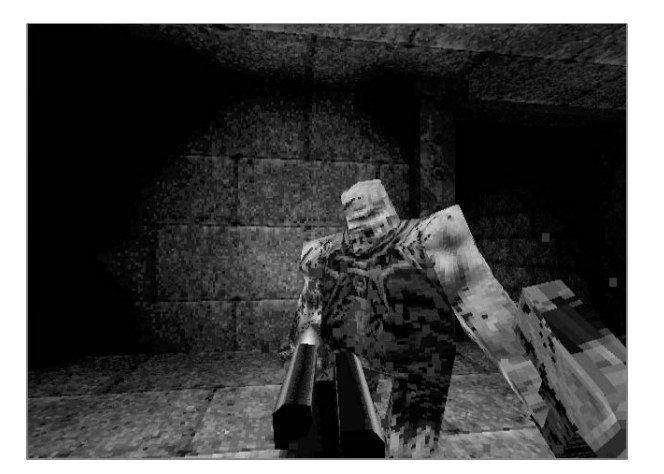

**Abbildung 9.36** Quake war der erste Ego-Shooter, der eine echte 3D-Umgebung verwendete.

Mit dem Shooter *Unreal* zündete Epic Games dann 1998 die nächste Stufe der Ego-Shooter. Man konnte sich nun ohne Unterbrechungen aus Innenräumen nach draußen bewegen. Die grafische Qualität erreichte dabei ein neues Level. Aufgrund der Leistungsfähigkeit wurde die zugrunde liegende Engine, die Unreal Engine, von vielen Spieleherstellern lizenziert und für ihre Spiele verwendet.

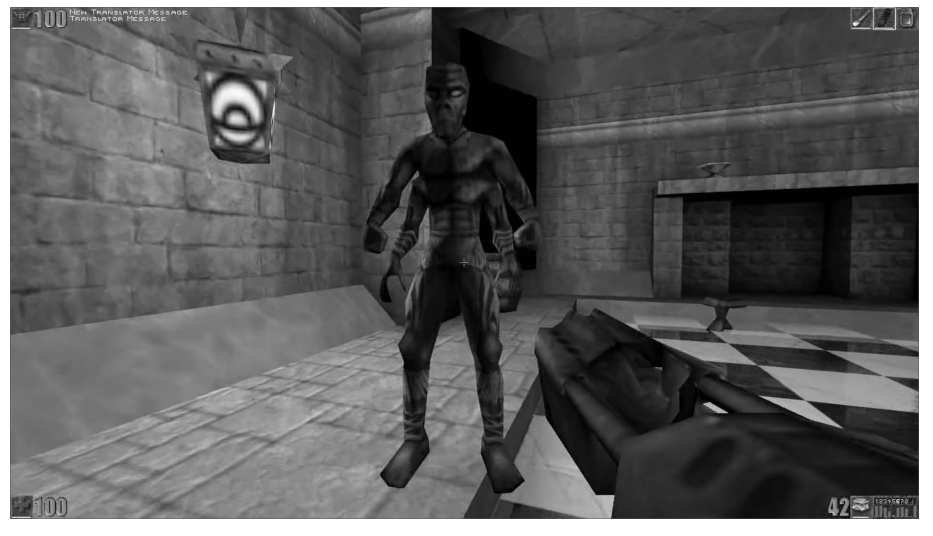

**Abbildung 9.37** Unreal war der nächste große Meilenstein in der Ego-Shooter-Geschichte. Die Unreal Engine wurde von vielen Spieleherstellern aufgrund ihrer einzigartigen Leistungsfähigkeit lizenziert.

Während viele dieser Ego-Shooter sich oftmals auf die Action beschränkten, gab es durchaus viele Spiele, die mit einer interaktiven Story durchaus Tiefgang hatten. Ein Meilenstein dieser Art war das Spiel *Half Life*, das ebenfalls 1998 von Valve erschien. Daraufhin folgten viele weitere Spiele, in denen nicht nur der Kampf im Vordergrund stand. Ein Meilenstein war *Thief – The Dark Project*, das das neue Genre der 3D-Stealth-Shooter einläutete. Es folgten komplexere und anspruchsvollere Ego-Shooter mit einem Mix aus Rollenspiel-Elementen wie *System Shock 2* oder *Deus Ex*.

#### **9.4.7 Pokémon**

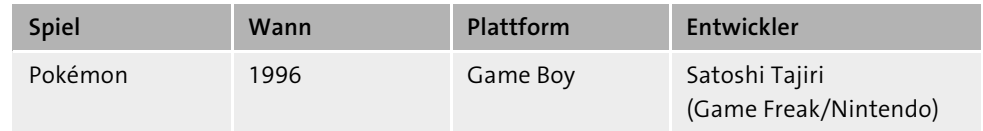

Ich erinnere mich noch gut daran, als ich mit meinem Sohn mitten in Tokio dutzende Personen – eine bunte Mischung von Geschäftsleuten und Jugendlichen – versammelt sah, die rege mit ihren Smartphones herumfuchtelten. Es musste etwas Besonderes sein, und beim Vorbeigehen sahen wir, dass hier *Pokémon* gespielt wurde – und zwar Pokémon GO, das im Jahr 2019 immerhin 3 Milliarden Dollar Umsatz erzielte. Überhaupt gilt Pokémon als eines der erfolgreichsten Produkte der Spieleindustrie.

Ich muss gestehen, ich hatte bisher nie einen Bezug zu diesem Spiel. Auch nicht 1996, als Pokémon für den Game Boy erschien, den ich zu dieser Zeit auch besaß. Ich habe das jetzt, nach fast 25 Jahren, nachgeholt – auch, um mich ein wenig mehr mit der Person Satoshi Tajiri zu befassen, dem Pokémon-Schöpfer.

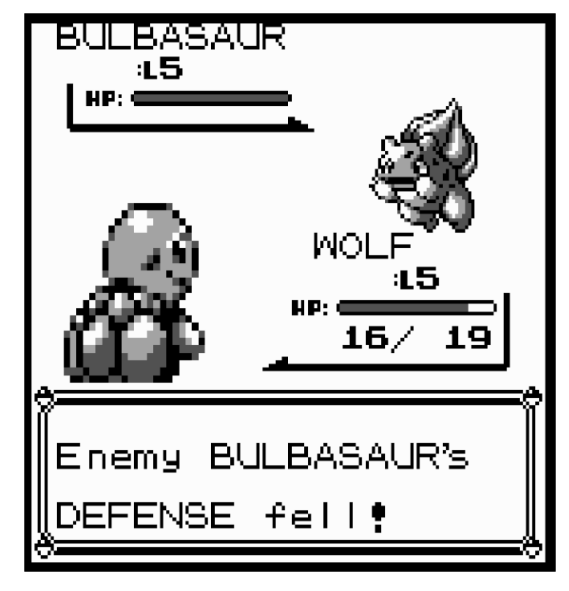

**Abbildung 9.38** Ein Kampf mit meinem ersten Pokémon ist im Gange. Ich habe mich hier für die Pokémon-Red-Version entschieden.

Interessant ist die Geschichte, wie es zu diesem Spiel kam. Der Pokémon-Erfinder Satoshi Tajiri lebte in der Nähe von Tokio und sammelte in seiner Kindheit in den nahegelegenen Naturgebieten leidenschaftlich Insekten, ganz besonders Käfer. Auf Zeichnungen ließ er die Insekten gegeneinander kämpfen. Die Natur, in der Tajiri aufwuchs, verschwand immer mehr und wurde mit Wohngebieten und Geschäften ruiniert. Das stimmte ihn traurig, weil die nächste Generation nicht mehr die Möglichkeiten hatte, sich, wie er, mit der Natur und den kleinen Lebewesen vertraut zu machen. Dies ließ in ihm auch die Idee von Pokémon reifen. Er wollte etwas schaffen, um der nächsten Generation diese Erlebnisse und Abenteuer, die er als Kind gehabt hatte, weiterzugeben.

Wie in Japan nicht unüblich war auch Tajiri ein Videospielfan. Er spielte viel in Spielhallen, und er soll sogar einen Space-Invaders-Automaten geschenkt bekommen haben. 1982 gab er die Schule auf und gründete mit einigen Freunden das Videospielmagazin »Game Freak«. Einer der Freunde war Ken Sugimori, der später der Zeichner aller 493 Pokémons war und auch heute noch das Aussehen der Pokémons mitbestimmt.

Ende der 80er Jahre mit erst 16 (!) Jahren veröffentlichte er sein erstes Spiel Quinty (in Europa bekannt als Mendel Palace), das von Namco für NES veröffentlicht wurde. Als der Game Boy erschien, war er fasziniert von dem Linkkabel und stellte sich vor, wie ein Insekt auf einem Linkkabel hin- und herwandern würde. Nun begann er verstärkt, seine Spielidee auszuarbeiten. Er begann bei Nintendo und trieb nebenbei seine Spielidee voran. Zudem gründete er seine eigene Firma und nannte diese Game Freak, wie schon das Videospielemagazin. Bei Nintendo lernte er auch den großen Shigeru Miyamo (Schöpfer von Mario, Zelda etc.) kennen, der für ihn ein Mentor und Förderer wurde.

Als Tajiri seine Arbeit bei Nintendo vorstellte, dachte er, man würde sein Spiel ablehnen, weil man das Spielprinzip zunächst nicht gleich verstehen würde. Man nahm es trotzdem an, produzierte aber nur 200.000 Exemplare, da man nicht erwartete, dass Pokémon ein großer Erfolg würde und der Game Boy zu dieser Zeit ohnehin stagnierte. Den Rest der Geschichte kennen Sie ja bereits – Sie wissen, wie populär die Pokémon-Serie heute ist. Man kann auch sagen, dass Pokémon dem damals bereits sieben Jahre alten Game Boy zu einem zweiten Frühling verhalf, da er bereits als veraltet galt. In Deutschland kam das Spiel erst 1999 heraus. Es erschienen damals die Blaue und die Rote Edition, die sich lediglich dadurch unterschieden, dass jeweils 11 Pokémons nur in einer der Editionen auftauchten. Die später folgende Gelbe Edition hatte einen leicht geänderten Spielverlauf: Man fing hier mit Pikachu als erstem Pokémon an.

Vermutlich liest sich diese Geschichte von Herrn Tajiri wie ein Kitschroman, weil die Spieleindustrie, wie jede andere Branche, in der es um viel Geld geht, ein hartes Geschäft ist. Man ahnt schon, dass es sich bei einem Jungen, der Insekten sammelt, diese in Zeichnungen gegeneinander antreten lässt und sich bei einem Linkkabel des Game Boys vorstellt, dass die Insekten darauf hin- und herkrabbeln, um einen besonders kreativen Menschen mit unglaublicher Fantasie handeln musste. Dieses außergewöhnliche Talent und die große Kreativität haben gewiss auch damit zu tun, dass Tajiri das Asperger-Syndrom hat, eine schwächere Form des Autismus. So ist es vielleicht auch nicht verwunderlich, dass Pokémon GO autistischen Kindern hilft, einen einfachen Zugang zu den Mitmenschen zu finden.

Die Erfolgsgeschichte wiederholte sich: Mit Pokémon GO schnellte der schwächelnde Aktienwert von Nintendo innerhalb von fünf Tagen um 10 Milliarden Euro in die Höhe.